Univerzita Hradec Králové Přírodovědecká fakulta Katedra fyziky

# **Měření ohniskové vzdálenosti čoček**

Bakalářská práce

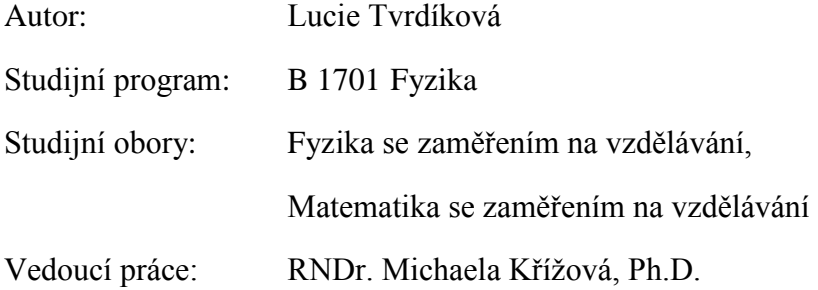

Hradec Králové 2015

# Univerzita Hradec Králové Přírodovědecká fakulta

# **Zadání bakalářské práce**

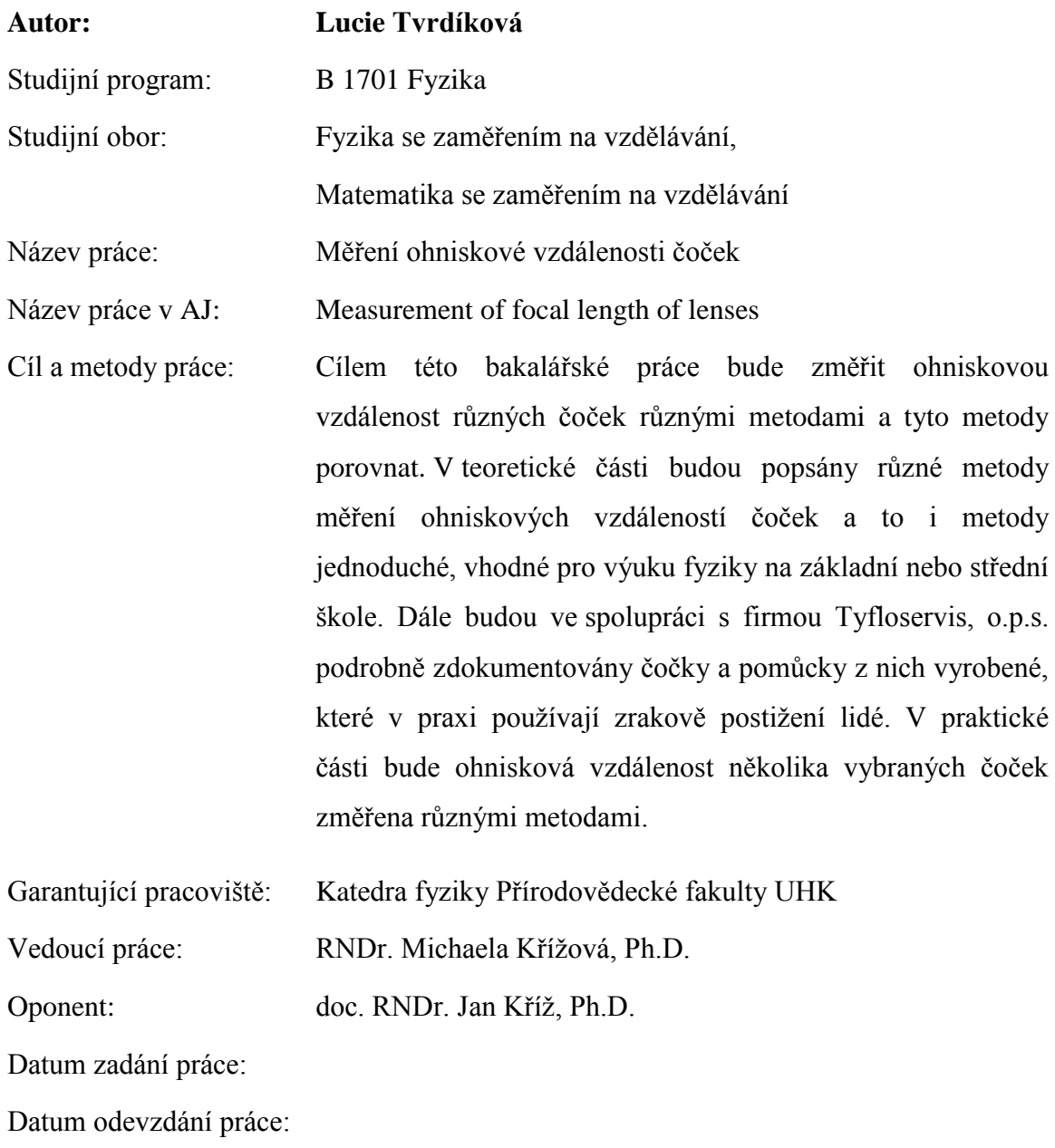

## **Prohlášení**

Prohlašuji, že jsem tuto bakalářskou práci vypracovala (pod vedením vedoucí práce) samostatně a uvedla jsem všechny použité prameny a literaturu.

V Hradci Králové dne Podpis ……………….

### **Poděkování**

Ráda bych poděkovala paní RNDr. Michaele Křížové, Ph.D. za odborné vedení a cenné rady, které mi pomohly při zpracování této práce. Dále bych ráda poděkovala paní Mgr. et Mgr. Daniele Morávkové za podrobné informace ohledně společnosti Tyfloservis, o. p. s a za možnost vyzkoušení optických pomůcek.

# **Anotace**

TVRDÍKOVÁ, Lucie. *Měření ohniskové vzdálenosti čoček*. Hradec Králové, 2015. Bakalářská práce. Univerzita Hradec Králové, Přírodovědecká fakulta, Katedra fyziky. 58 s.

Tato bakalářská práce je věnována měření ohniskové vzdálenosti čoček. Práce obsahuje nejen stručný historický vývoj optiky a popis základních vlastností čoček, ale zejména jsou zde uvedeny některé metody měření ohniskové vzdálenosti tenkých čoček a zpracováno vlastní měření autorky. Bonusová kapitola je o společnosti Tyfloservis, o. p. s., která je nápomocna zrakově postiženým lidem při výběru vhodných speciálních optických pomůcek.

# **Klíčová slova:**

ohnisková vzdálenost, historický vývoj, čočky, metody měření, Tyfloservis, o. p. s.

#### **Annotation**

TVRDÍKOVÁ, Lucie. *Measurement of focal length of lenses.* Hradec Králové, 2015. Bachelor Thesis. University of Hradec Králové, Faculty of Science, Department of Physics. 58 pp.

This bachelor thesis is devoted to the measurement of focal length lenses. The thesis includes only brief historical development of optics and describe the basic properties of the lens, but especially there are some methods for measuring the focal length of thin lenses and processed the measurement of the author. The bonus chapter about Tyfloservis, o. p. s. to assist the visually impaired people in the choice of appropriate special optical aids.

# **Keywords:**

focal length, historical development, lenses, measurement methods, Tyfloservis o. p. s.

# Obsah

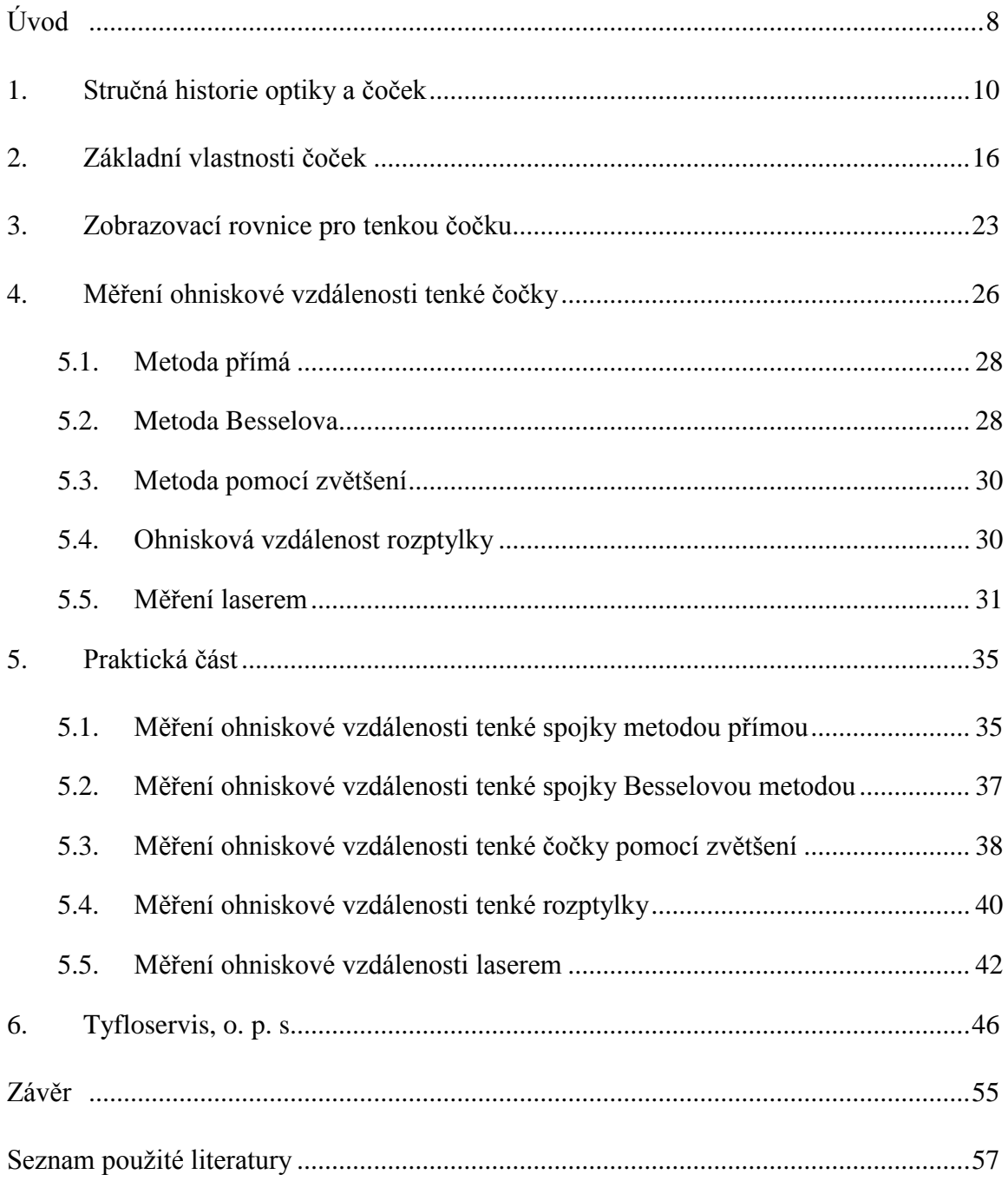

# <span id="page-7-0"></span>**Úvod**

Tato bakalářská práce je věnována měření ohniskové vzdálenosti čoček několika různými metodami, které jsou vhodné i do výuky fyziky na základní nebo střední škole. Převrácenou hodnotu ohniskové vzdálenosti známe jako dioptrii, která se používá především v oční optice. Ohniskovou vzdálenost můžeme změřit všude, kde jsou čočky, například ve fotoaparátech či dalekohledech.

V první kapitole je uvedena stručná historie optiky a čoček, jak se postupně vyvíjela různá odvětví optiky atd. V této kapitole jsou také uvedeni významní fyzikové, kteří se touto problematikou zabývali.

Ve druhé kapitole jsem se zaměřila na čočky a jejich vlastnosti, jak čočky vypadají a z čeho se skládají. Zmíněny jsou i význačné body, vzdálenosti čoček a lom paprsků čočkou.

Třetí kapitola obsahuje odvození zobrazovací rovnice pro tenkou čočku.

Čtvrtá kapitola je teoretickou částí pro měření ohniskové vzdálenosti tenké čočky. Má pět podkapitol, ve kterých jsou popsány a vysvětleny jednotlivé metody, které jsem vybrala. První tři metody jsou určené pro měření ohniskové vzdálenosti tenkých spojek, čtvrtá je pro měření rozptylky a pátá metoda se dá použít jak pro měření spojky, tak pro měření rozptylky. Jako první metodu jsem uvedla metodu přímou, která se měří pomocí vzdálenosti předmětu a jeho zaostřeného obrazu. Druhá metoda je Besselova, kde se ohnisková vzdálenost měří přes první polohu stínítka, kde je obraz zvětšený a přes druhou polohu stínítka, kde je obraz naopak zmenšený. Třetí metoda je měřená pomocí zvětšení. Čtvrtá metoda je měření ohniskové vzdálenosti rozptylky. Pátá metoda je měření pomocí laseru, která je nejvhodnější i do výuky fyziky na základní nebo střední škole.

Pátá kapitola obsahuje praktickou a stěžejní část této bakalářské práce. Jsou v ní obsaženy výsledky měření ohniskové vzdálenosti různými metodami včetně chyb měření a porovnání přesnosti uvedených metod, což je cílem této bakalářské práce.

Poslední kapitola je zaměřena na společnost Tyfloservis, o. p. s., která je nápomocna zrakově postiženým lidem při výběru vhodných speciálních optických pomůcek. V této práci jsou některé z těchto pomůcek, ve kterých jsou obsaženy čočky, podrobněji popsány.

# <span id="page-9-0"></span>**1. Stručná historie optiky a čoček**

Již v dávných dobách, lidé využívali zrcadla z vyleštěného bronzu či mědi. Pythagoras, Demokritos, Platón a Aristoteles, velcí řečtí filozofové, rozvíjeli několik teorií o původu světla a bádali nad nimi. Kolem roku 300 před naším letopočtem byl Euklidovi znám zákon lomu světelných paprsků (v empirické podobě) a Euklides rovněž poznal, že nedochází k disperzi světla při odrazu. Kolem roku 150 před naším letopočtem Ptolemaios sestrojil přístroj na měření úhlů dopadu a lomu na rozhraní skla, vody a vzduchu, ale důležitější byla jeho metoda. Naměřené hodnoty tabeloval, ale refrakční tabulky poněkud upravil, takže přímá úměrnost platí pouze pro malé úhly dopadu a lomu. První čočky jsou známy ze starého Řecka i Říma a měly podobu "zapalovacích sklíček". [14]

Centrum vzdělanosti se po pádu západořímské říše postupně přesouvalo do arabského světa. Alhazen se kolem roku 1000 zaobíral sférickými a parabolickými zrcadly a popsal detailně lidské oko. Jeho spisy byly přeloženy i do latiny, čímž se dostaly k Rogerovi Baconovi (1215-1294). Myšlenka využití čoček pro zlepšení vidění nejspíše napadla jako prvního právě Rogera Bacona, který se zajímal také o teleskop a možnost využití kombinace čoček za účelem jeho sestrojení. Koncem 13. století se v západní Evropě objevují první brýle, k jejichž vynálezcům se někdy počítá vedle Florenťana S. Armantiho také Roger Bacon, který jako první pochopil funkci oční čočky. [14]

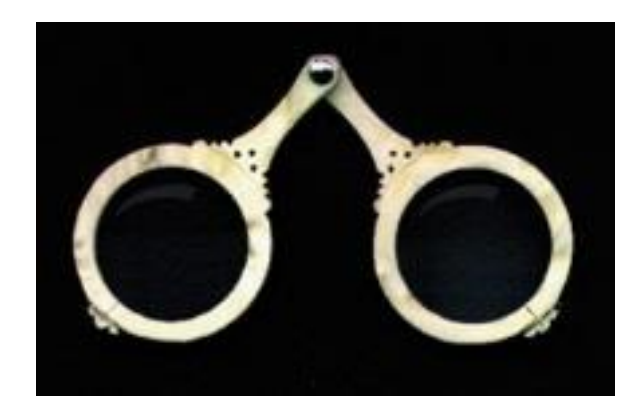

Obrázek č. 1 – Replika kostěných brýlí z 15. století

#### Zdroj:<http://optikvrzal.wz.cz/main.php?odkaz=7&stranka=historie>

Po mnohaleté stagnaci přišel Leonardo da Vinci (1452 - 1519). Podal také teorii vidění na základě analogie s temnou komorou. Vadou při lomu paprsku na skleněné kouli se zabýval Francesco Maurolico, který vyložil správně funkci oční čočky a brýlí, ale připustit, že na sítnici se vytváří převrácený obraz, se mu zdálo příliš smělé. Význam ohnisek zrcadel i čoček, obrazů skutečných a zdánlivých, přímých i převrácených vyložil správně jako první Giambattista della Porta (1535 – 1615). Také zdokonalil temnou komoru a to tím, že do jejího otvoru vložil čočku. Pomocí čoček dokázal promítat obrazy na stínítko, ale dalekohled a mikroskop ještě neznal. [9]

Dalekohled i mikroskop sestrojili Holanďané. Zacharias Janssen sestrojil roku 1590 mikroskop a dalekohled sestrojil Hans Lippershey kolem roku 1608. Sice se vládní místa snažila vynález dalekohledu utajit, ale nepodařilo se jim to a následujícího roku se o něm dozvěděl Galileo Galilei (1564-1642), který dalekohled sám sestrojil, ale dokonalejší, a poprvé jej použil k pozorování astronomických jevů. [9]

Celá dioptrika a teorie optických přístrojů je založena na zákonu lomu světla, tak bylo znepokojující, že po objevech, které přispěly ke změně světového názoru, nebyl dosud znám. Na formulaci tohoto zákona ztroskotal i Johanes Kepler (1571 – 1630), který objevil jev úplného vnitřního odrazu a obohatil optiku o obecnou formulaci zákona obrácení světelného paprsku. Roku 1611 Johanes Kepler navrhl nový astronomický dalekohled, který byl se spojným objektivem. Dosavadní dalekohledy měly rozptylný

okulár. Ale až Christopher Scheiner sestrojil Keplerem navržený dalekohled, díky němuž mohl pozorovat skvrny na Slunci. Dalekohled upravil k projekci na stěnu a mohl díky tomu pozorovat rotaci Slunce, kterou dokázal. Staré dalekohledy měly velkou vadu, obrazy nebyly ostré a byly zbarveny duhovými barvami. Tehdejší badatelé se snažili vadu odstranit úplně nebo alespoň snížit. Řešením těchto problémů se zabývá řada vědců dodnes. [9]

Objev zákona lomu se připisuje profesoru Willebordu Snellu, ale pomocí sinů, jak jej známe v dnešní podobě, je zapsán až Reném Descartesem. Tento zákon poté zobecnil Pierre de Fermat jako zákon na princip nejmenšího času, dnes je známý jako Fermatův princip. [14]

Počátkem 17. století se český badatel a profesor Karlovy univerzity Jan Marek Marků z Kronlandu (1595-1671) zaobírá počátky spektroskopie, což je odvětví optiky zabývající se spektrální analýzou. Zabýval se také disperzí světla a to mnohem dříve než Isaac Newton, který své experimenty měl mnohem známější. [14]

Boloňský professor Francesco Maria Grimaldi (1618 - 1663) pozoroval světlé pruhy ve stínu tyčinky, která byla osvětlená malým zdrojem, a přitom si poprvé všiml difrakce neboli ohybu světla. Počátky vlnové teorie jsou spojeny s anglickým učenec Robertem Hookem (1635 - 1703), který poprvé pozoroval interferenční obrazce generované na tenkých vrstvách. Přišel také na to, že světlo je rychle se šířící vibrační "pohyb", tudíž kulovou plochu generují všechny zdroje těchto vibrací. [14]

Isaac Newton (1642 – 1727) experimentoval s disperzí světla na hranolu, díky čemuž zjistil, že světlo se skládá z mnoha samostatných barev a dohromady tvoří barvu bílou. Barvě červené odpovídají nejdelší vibrace a nejkratší fialové barvě. Jako první rozdělil spektrum na sedm základních barev, které jsou červená, oranžová, žlutá, zelená, modrá, indigová a fialová. Umístil za sebe dva trojúhelníkové skleněné hranoly, které byly spojené základnami. Hranol, který byl vrcholem vzhůru, rozložil bílé světlo na duhové a ten druhý, jenž byl s vrcholem dolů, barvy zase sloučil zpět. Isaac Newton si díky tomuto pokusu uvědomil, že bílé světlo obsahuje směs druhů barev. V roce 1688 byl

zkonstruován první zrcadlový dalekohled, na němž měl také zásluhu. Všechny své objevy sepsal v díle " Opticks" (1704). Teorie světla, ze které Isaac Newton vycházel, byla částicová – korpuskulární. [6], [14]

Ve stejné době Christiaan Huygens (1629 – 1695) prosazoval vlnovou teorii, jelikož pochopil, že světlo se při vstupu do opticky hustšího prostředí zpomaluje. Pomocí této vlnové teorie dokázal objasnit dvojlom vápence a učinil také objev polarizace světla. [14]

Dále se velmi rozvíjí geometrická a přístrojová optika. V roce 1758 londýnský optik John Dollond vytvořil achromatickou čočku, což je čočka, který nemá barevnou optickou vadu, ale je dobře známo, že on nebyl první, kdo čočku vytvořil. Čočka měla obrovský význam pro praktickou aplikaci. [14]

Tepelná a viditelná spektra elektromagnetického záření porovnával Frederick William Herschel, který roku 1800 objevil infračervené paprsky tepelného záření. Ultrafialové paprsky objevil o rok později Johann Ritter. [14]

K vlnové teorii se opět vrací Thomas Young (1773 – 1829), který vypověděl zásadní boj korpuskulární teorie světla na přednášce v Londýně roku 1801. K vlnové teorii nově přidal jev interference. Také vyslovil předpoklad, že světlo je vlnění příčné, což už tušil Robert Hooke, aby objasnil polarizaci světla. O další rozvoj této teorie se zasloužil Augustin Jean Fresnel (1788 – 1827), který rozpracoval a upřesnil Huygensovu teorii. Také vyřešil všechny optické problémy tehdejší doby z hlediska vlnové teorie. [9], [14]

Friedrich Magnus Schwerd roku 1835 vytvořil teorii na základě vlnové hypotézy, která pomohla Josephu von Fraunhoferovi se sestrojením první difrakční mřížky, díky níž změřil vlnové délky ve spektru sodíku. [9]

První měření rychlosti světla navrhl už Galileo Galilei. Měřením rychlosti světla se zabývalo dosti fyziků, ale až v roce 1849 uskutečnil francouzský fyzik Armand Hippolyte Louis Fizeau (1819- 1896) spolu s Michelem Foucaltem (1819-1868) první

měření pomocí rotujícího ozubeného kotouče. V roce 1850 Michel Foucalt zjistil, že rychlost světelného šíření je menší ve vodě než ve vzduchu, což je ve shodě s vlnovou teorií, která říká, že světlo se šíří rychleji v prostředích opticky řidších. Od toho okamžiku vlnová teorie podnítila optické výzkumy, urychlila rozvoj optiky a dalších oborů fyziky, jako je akustika, kde platí mnohé vztahy analogické Fresnelově teorii světla. [9], [11], [14]

Optické přístroje byly zdokonaleny, byly sestrojeny nové přístroje využívající interference, difrakce a polarizace světla a to na základě vlnové teorie. Rovněž byl proveden důkaz, že celá geometrická optika je jen zvláštním případem vlnové optiky. Vlnová teorie měla však vadu a to, že předpokládala existenci éteru nadaného mechanickými vlastnostmi. Ale Maxwellova teorie a teorie relativity odstranily samotný éter. [9]

V této době byly také intenzivně studovány jevy elektřiny a magnetizmu, nezávisle od optiky. V roce 1845 Michael Faraday (1791-1867) zjistil možnost změny polarizace světla přiložením magnetického pole a tím se mu podařilo ukázat vzájemný vztah mezi elektromagnetismem a světlem. Výsledkem teorie magnetického pole Jamese Clerka Maxwella (1831 – 1879) bylo to, že světlo není nic jiného než elektromagnetické vlnění. Tento objev na začátku 70. let 19. století patří k největším objevům ve fyzice vůbec. Začíná tím nové období optiky. [9], [14]

Albert Abraham Michelson (1852 - 1931) éter odmítl tak jako i Albert Einstein (1879 – 1955) ve své speciální teorii relativity. Bylo tedy nutné přijmout, že se elektromagnetické vlny, tudíž i světlo, šíří i ve vakuu. Nad myšlenkou kvantování začal přemýšlet roku 1900 Max Planck (1858 – 1947) a dal tak počátek kvantové teorie. Ta byla poté rozvíjena ve 20. století. [14]

Obrovský rozvoj aplikované optiky nastává ve druhé polovině 20. století. V roce 1960 byl sestrojen první laser, jímž vzniklo velké množství aplikací. Lasery s vlnovými délkami od infračervené do ultrafialové byly sestrojeny postupně během následujícího desetiletí. Zrod řady nových optických efektů, především v nelineární optice, holografii

a difraktivní optice, byl umožněn díky dostupnosti vysoce výkonných zdrojů koherentního záření. Nově se také vyvíjí optoelektronika, která je záležitostí optických počítačů, a integrovaná optika. [14]

Koncem 60. let 20. století vznikl nový samostatný obor integrovaná optiky a to díky zvyšujícím se požadavkům. Integrovaná elektronika i optika míří ke zmenšování rozměrů a propojování součástek do integrovaných optických obvodů. Další rozvoj je díky novým technologiím, které potřebují hlubší pochopení základních mechanismů a procesů a to nejen v optice, či fyzice, ale i chemii. [14]

# <span id="page-15-0"></span>**2. Základní vlastnosti čoček**

Čočky jsou základními zobrazovacími prvky ve většině optických přístrojů. Zobrazování čočkou je založeno na lomu světla. Čočky se nejčastěji zhotovují ze skla, ale i z různých druhů plastů. Index lomu světla *n<sup>2</sup>* u skla je větší, než je index lomu *n<sup>1</sup>* okolního prostředí, nejčastěji vzduchu (*n<sup>2</sup>* > *n1*). [8]

*Povrch čočky je tvořen dvěma kulovými plochami nebo jednou kulovou plochou a jednou rovinnou plochou.* (Lepil, 2002) Těmto čočkám se také říká sférické. Existují ještě asférické čočky, které jsou omezeny nekulovými plochami, např. částí elipsoidu, paraboloid či válce. V této bakalářské práci se budu zabývat sférickými čočkami. [8], [4]

Podle toho, jak se světlo láme po průchodu čočkou, rozlišujeme základní typy čoček. Světelné paprsky přichází z velmi vzdáleného zdroje, např. ze Slunce a v tomto případě jsou rovnoběžné, při dopadu na čočku. *Pokud se paprsky po průchodu čočkou lámou tak, že se sbíhají v jednom bodě, nazýváme tuto čočku spojnou, krátce spojka* (obrázek č. 2). (Lepil, 2002) Tvary spojek jsou dvojvypuklá, ploskovypuklá a dutovypuklá znázorněné na obrázku č. 3. Pokud se světelné paprsky po průchodu čočkou rozbíhají, jedná se o rozptylnou čočku, krátce rozptylku (obrázek č. 4). Typy rozptylek jsou dvojdutá, ploskodutá, vypuklodutá znázorněny na obrázku č. 5. Ve schématických nákresech používáme pro zakreslení spojky a rozptylky značky na obrázku č. 6.

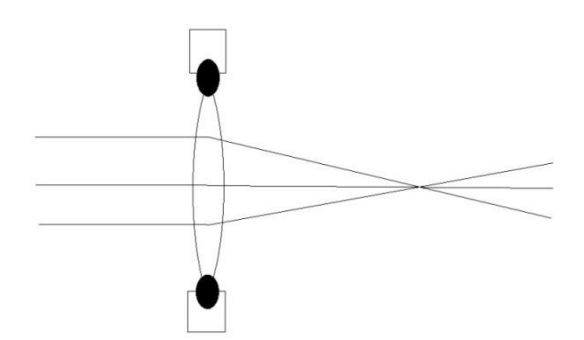

Obrázek č. 2 – Lámání paprsků spojnou čočkou

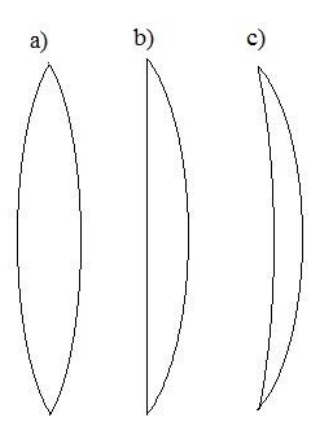

Obrázek č. 3 – Typy spojek: a) dvojvypuklá, b) ploskovypuklá, c) dutovypuklá

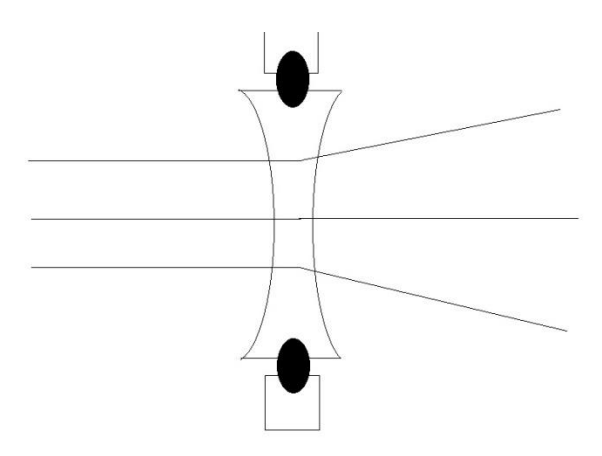

Obrázek č. 4 – Lámání paprsků rozptylnou čočkou

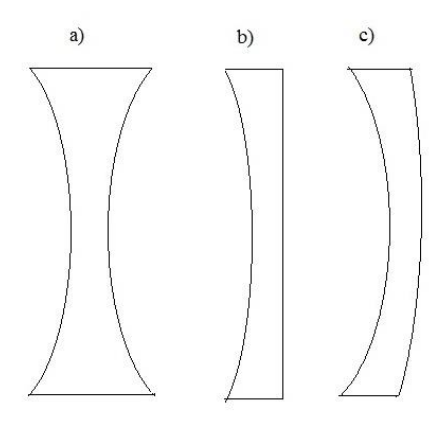

Obrázek č. 5 – Typy rozptylky: a) dvojdutá, b) ploskodutá, c) vypuklodutá

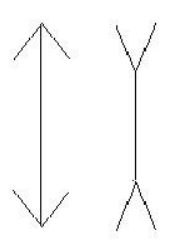

Obrázek č. 6 – Schématická značka spojky (vlevo) a rozptylky (vpravo)

Na obrázku č. 7 jsou znázorněny význačné body a vzdálenosti u dvojvypuklé tenké spojky a na obrázku č. 8 u dvojduté tenké rozptylky. Prostor, ve kterém světlo do čočky vstupuje, nazýváme předmětový prostor, a prostor, kam vystupuje světlo po průchodu čočkou, nazýváme obrazový. [13]

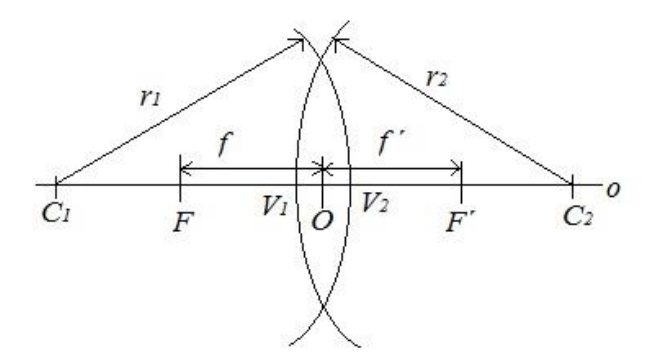

Obrázek č. 7 – Znázornění význačných bodů a vzdáleností u spojky

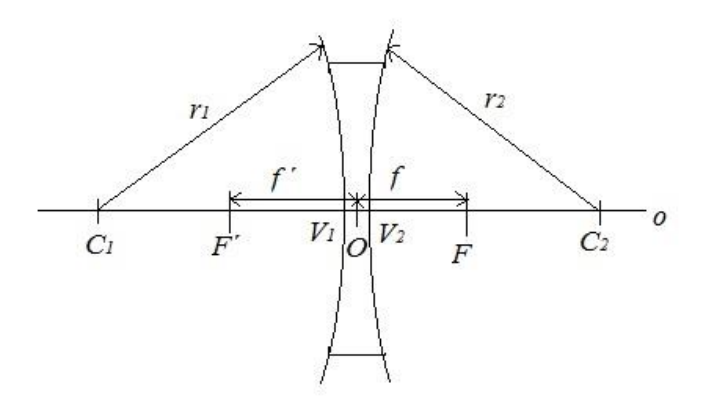

Obrázek č. 8 – Znázornění význačných bodů a vzdáleností u rozptylky

*Optická osa o je přímka, která prochází středy křivosti obou optických ploch.* (Lepil, 2002) Čočky mají dva středy křivosti a to *C<sup>1</sup>* a *C2*, dvě ohniska *F*, *F´* a dva vrcholy *V<sup>1</sup>* a *V2*. Vzdálenost vrcholů považujeme za malou, vrcholy *V<sup>1</sup>* a *V<sup>2</sup>* splývají, proto se jedná o tenkou čočku. Splývající vrcholy tvoří optický střed čočky *O*, což je další význačný bod. Předmětové ohnisko *F* najdeme ve stejné části jako předmět. Druhé ohnisko *F´* se nazývá obrazové ohnisko. Předmětová ohnisková vzdálenost *f* je vzdálenost předmětového ohniska *F* od optického středu čočky *O*. Vzdálenost obrazového ohniska *F´* od optického středu čočky *O* se nazývá obrazová ohnisková vzdálenost *f´*. Vzdálenosti *r<sup>1</sup>* a *r<sup>2</sup>* jsou poloměry křivosti optických ploch čočky. [8]

Pro konstrukci obrazu využíváme význačné paprsky, které procházejí tenkou čočkou a lámou se takto:

- paprsek rovnoběžný s optickou osou čočky se láme do obrazového ohniska,

- paprsek procházející předmětovým ohniskem se láme rovnoběžně s optickou osou,

- paprsek procházející optickým středem nemění svůj směr.

Na obrázku č. 9 je znázorněné zobrazení tenkou spojkou, kdy předmět *y* je umístěn tak, že vzdálenost předmětu *a* od spojky je větší než 2*f*. Bod *F* je předmětové ohnisko spojky, bod *F´* je obrazové ohnisko, vzdálenost *f* je ohnisková vzdálenost. Čočka vytváří reálný, převrácený obraz *y´* na opačné straně čočky, než se nachází předmět. Obraz *y´* je zmenšený.

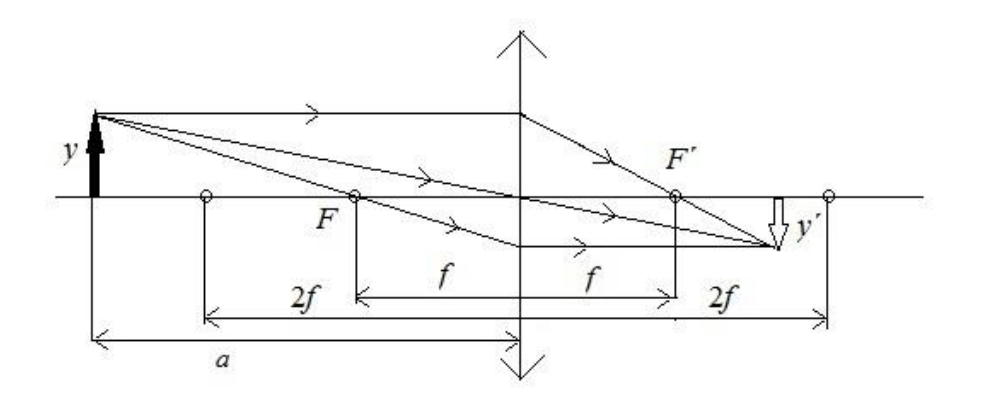

Obrázek č. 9 – Zobrazení tenkou spojkou - *a* > 2*f*

Takto bychom mohli rozkreslit všechna zobrazení tenkou spojkou, ale bylo by to příliš zdlouhavé. Šlo o to ukázat, jak se paprsky lámou přes tenkou spojku. Spojka může vytvořit zmenšený, ale i zvětšený obraz, který může být reálný i nereálný v závislosti na tom, je-li předmět napravo či nalevo od ohniska.

Na obrázku č. 10 je znázorněné zobrazení tenkou rozptylkou. Jak je vidět z obrázků, tak nezáleží na postavení předmětu před rozptylkou, zda je ve vzdálenosti větší či menší než je ohnisková vzdálenost *f*. Rozptylka vytvoří vždy obraz nereálný na stejné straně jako je předmět a má také stejnou orientaci jako předmět.

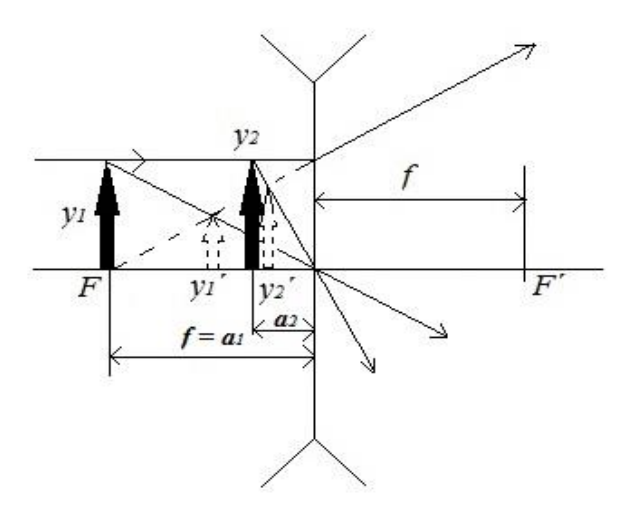

Obrázek č. 10 – Zobrazení tenkou rozptylkou – *f* ≥ *a* > 0

Zobrazení tenkými čočkami můžeme najít ve všech učebnicích fyziky, které jsou určeny k výuce optiky.

Pokud dostaneme do ruky čočku a máme určit, zda se jedná o rozptylku, či spojku nejjednodušší je podívat se přes danou čočku na nějaký text. Pokud text uvidíme zvětšený, jedná se o spojku, jako na obrázku č. 11. Na obrázku č. 12 je vidět, že čočka text zmenšuje, proto je to rozptylná čočka. Samozřejmě se čočky dají rozpoznat i podle tvaru, ale ne vždy se nechají určit jednoznačně.

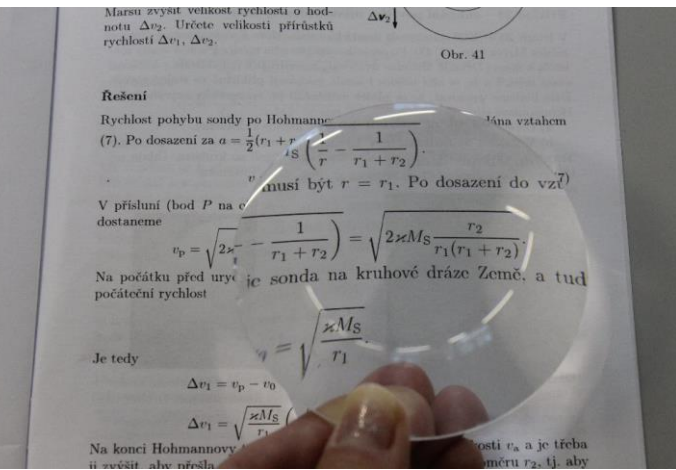

Obrázek č. 11 – Zvětšený text přes spojku

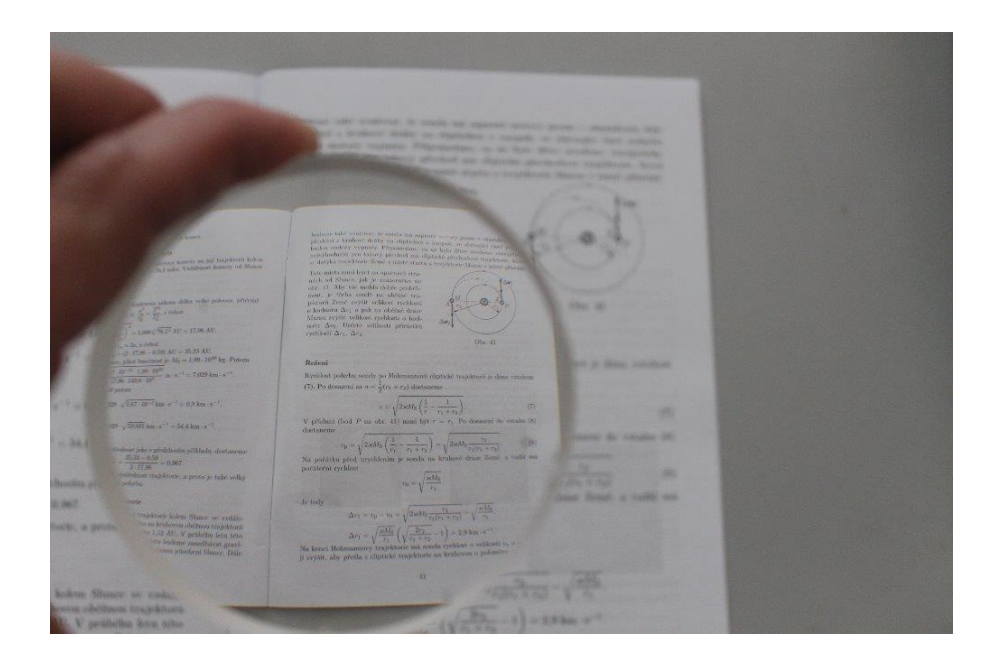

Obrázek č. 12 – Zmenšený text přes rozptylku

Nejen, že existují různé tvary čoček, ale samozřejmě jsou i různé velikosti, které mají různou ohniskovou vzdálenost. Příklady velikostí jsou vidět na obrázku č. 13.

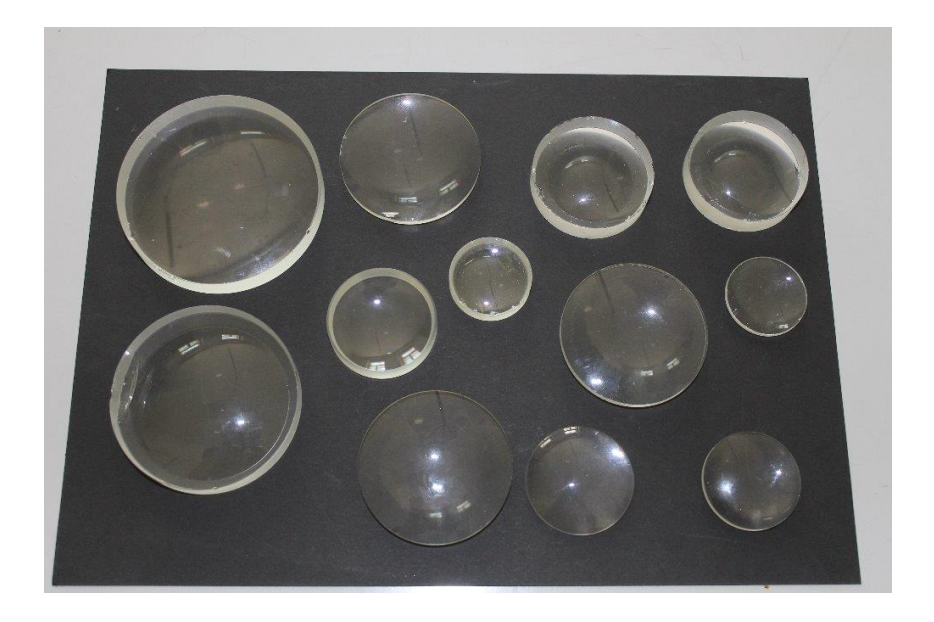

Obrázek č. 13 – Různé velikosti čoček

# <span id="page-22-0"></span>**3. Zobrazovací rovnice pro tenkou čočku**

Speciální příkladem čočky je tenká čočka. Nejtlustší část čočky je tenká v porovnání s předmětovou vzdáleností *a*, s obrazovou vzdáleností *a´* a i s poloměry křivosti *R<sup>1</sup>* a *R2*.

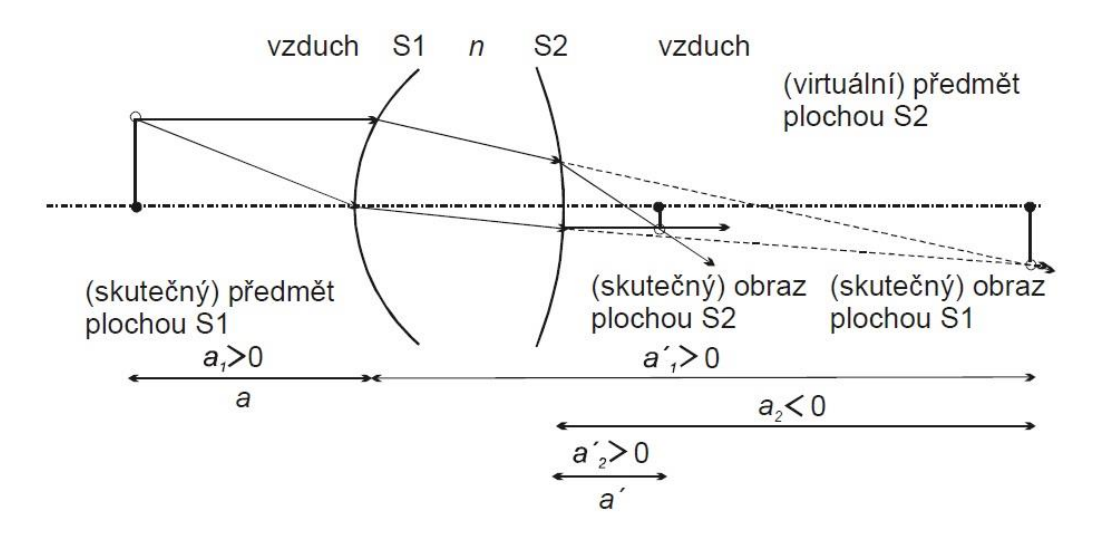

Obrázek č. 14 – Zobrazení čočkou ve vzduchu (zdroj: Skripta optika)

Pro umístění předmětu v čočce platí tato rovnice

$$
\frac{1}{a_1} + \frac{n}{a'_1} = \frac{n-1}{R_1}
$$

(1)

a pro rovnici obrazu platí rovnice

$$
\frac{n}{a_2} + \frac{1}{a'_2} = \frac{1-n}{R_2}.
$$
 (2)

U tenké čočky předpokládáme, že její tloušťka je zanedbatelná ve srovnání s její ohniskovou vzdáleností. Tedy dostáváme

$$
a_2 \,\cong\, -a_1',
$$

kde znaménko – ukazuje na to, že předmět zobrazený plochou S2 je virtuální.

Úpravou rovnic (1) a (2) dostaneme rovnici

$$
\frac{1}{a_1} + \frac{1}{a'_2} = (n-1)\left(\frac{1}{R_1} - \frac{1}{R_2}\right).
$$
\n(3)

Ztotožníme-li první předmětovou vzdálenost *a<sup>1</sup>* ≡ *a* a druhou obrazovou vzdálenost  $a'_2 \equiv a'$ , dostaneme ze vztahu (3) rovnici

$$
\frac{1}{a} + \frac{1}{a'} = (n-1)\left(\frac{1}{R_1} - \frac{1}{R_2}\right).
$$
\n(4)

Pro tenkou čočku s indexem lomu *n* je ohnisková vzdálenost daná vztahem

$$
\frac{1}{f} = (n-1)\left(\frac{1}{R_1} - \frac{1}{R_2}\right),\tag{5}
$$

kde  $n = \frac{n_2}{n_1}$  $\frac{n_2}{n_1}$ ,  $n_1$  je index lomu okolního prostředí (nejčastěji vzduch) a  $n_2$  je index lomu materiálu, ze kterého je čočka vyrobena. Pokud je index lomu čočky jiný, než index lomu látky, která jej obklopuje, může čočka vytvářet obraz nějakého předmětu tak, že mění směr světelných paprsků. [12]

Úpravou rovnic (4) a (5) dostaneme vztah pro ohniskovou vzdálenost *f*

$$
\frac{1}{f} = \frac{1}{a} + \frac{1}{a'}
$$

(6)

který se nazývá zobrazovací rovnice pro tenkou čočku.

Ze vztahu (6) vyplývá za různých okolností několik vlastností. Pokud předmětová vzdálenost *a*, nebo obrazová vzdálenost *a´* je nekonečná, tak druhá je rovna ohniskové vzdálenosti *f*. *Další zajímavost, kterou nám říká tento vztah je, že oba body se pohybují stejným směrem. Pozoruhodné je i to, že a a a' jsou si rovny, rovnají-li se 2f.*  (Feynman, 2013), [1]

# <span id="page-25-0"></span>**4. Měření ohniskové vzdálenosti tenké čočky**

V této kapitole jsem se zaměřila na metody měření ohniskové vzdálenosti tenkých čoček. Vybrala jsem pět metod, které jsem nejdříve popsala teoreticky a vysvětlila princip měření. V další kapitole jsou pak výsledky vlastního měření a jejich zpracování.

Ohnisková vzdálenost je vzdálenost mezi středem čočky a rovinou, kde se protínají všechny přímky, které čočkou projdou.

Ohnisková vzdálenost čoček se měřila také na European Union Science Olympiad (EUSO) v roce 2011 v České republice. EUSO patří k nejvýznamnějším evropským studentským soutěžím v přírodních vědách. Měřila se ohnisková vzdálenost pomocí tlusté válcové čočky s proměnným poloměrem. Byly zadané čtyři poloměry, tudíž vyšly čtyři ohniskové vzdálenosti, které měly být vyneseny v grafu v závislosti na daných poloměrech. Dále se ohnisková vzdálenost čočky dopočítávala z naměřené předmětové a obrazové vzdálenosti. Také se měřila ohnisková vzdálenost pomocí příčného zvětšení. [12]

Ohniskovou vzdálenost znají již žáci na základní škole, ale zobrazovací rovnice se zavádí až na střední škole, tudíž žáci na základní škole mohou měřit ohniskovou vzdálenost spojky například pomocí zapalování papíru za slunečného dne. Abychom změřili ohniskovou vzdálenost spojky pomocí zapálení papíru, musíme najít takovou vzdálenost spojky od papíru, aby se paprsky procházející čočkou soustředili do jednoho bodu, ohniska. Vzdálenost čočky od papíru je ohnisková vzdálenost, kterou žáci mohou snad změřit například pomocí pravítka. Na středních školách žáci měří nejčastěji ohniskovou vzdálenost spojky pomocí předmětové a obrazové vzdálenosti, či velikosti předmětu a obrazu. Tudíž zvládnou poté sami lehce dopočítat ohniskovou vzdálenost ze zobrazovací rovnice, či příčného zvětšení. Měření ohniskové vzdálenosti rozptylky se vždy měří ve spojení se spojkou, aby vznikl skutečný obraz, proto je to pro žáky složitější. Většinou se ohnisková vzdálenost rozptylky na základních či středních školách neměří. [3]

Pro tenkou spojnou čočku platí zobrazovací rovnice (6) a její úpravou získáme vztah

$$
f = \frac{a \cdot a'}{a + a'}.\tag{7}
$$

Příčné zvětšení Z je dáno vztahem

$$
Z=\frac{y'}{y'}
$$

kde *y* je velikost předmětu a y' velikost obrazu. Z podobnosti trojúhelníků lze odvodit vztah

$$
Z = \frac{y'}{y} = -\frac{a'}{a}.
$$
\n(8)

Velikost bereme kladně, je-li předmět nebo obraz vzpřímený (směřuje-li vzhůru). Je-li obraz nebo předmět převrácený (směřuje dolů), bereme velikost záporně.

> 1 f

U rozptylky má zobrazovací rovnice tvar:

$$
c=\frac{1}{a}-\frac{1}{a'}.
$$

(9)

Znaménko je opačné než u spojky, jelikož obraz je neskutečný a vzniká na stejné straně čočky, jako je předmět. Její úpravou získáme vztah

$$
f = \frac{a \cdot a'}{a' - a}.
$$
\n(10)

## <span id="page-27-0"></span>**5.1. Metoda přímá**

Přímá metoda vychází ze zobrazovací rovnice. Najdeme takovou polohu čočky, kdy pro zvolenou vzdálenost předmětu (zdroje světla) a obrazu (v našem případě stínítka), vznikne na stínítku zaostřený obraz zdroje. Jelikož tak zjistíme předmětovou vzdálenost *a* a obrazovou vzdálenost *a'*, lze dosazením do vztahu (7) vypočítat ohniskovou vzdálenost *f*.

Pro reálnou čočku s nenulovou tloušťkou se vzdálenost měří od hlavních rovin čočky. Hlavní roviny jsou navzájem sdružené a mají tu vlastnost, že poměr *a'* ku *a* je při zobrazení roven jedné. Jejich polohu je obtížné určit, protože bychom museli tipnout, kde daná čočka má hlavní roviny. Pro měření ohniskové vzdálenosti reálných čoček se používá spíše Besselova metoda. [5]

#### <span id="page-27-1"></span>**5.2. Metoda Besselova**

Při určité vzdálenosti předmětu a stínítka existují dvě různé polohy spojky, kdy vznikne ostrý obraz. V první poloze bude na stínítku zvětšený obraz, v druhé poloze bude obraz zmenšený. Na obrázku č. 15 si označíme předmětovou vzdálenost *a<sup>1</sup>* a obrazovou vzdálenost *a´<sup>1</sup>* pro první polohu ostrého zvětšeného obrazu spojky. Dále pak předmětovou a obrazovou vzdálenost pro druhou poloho ostrého zmenšeného obrazu spojky označíme *a2*, *a´2*. Vzdálenost předmětové a obrazové roviny označme jako *e* a vzdálenost mezi oběma polohami spojek označme *d*. Předmět je značen *y*, obraz *y'*. [5]

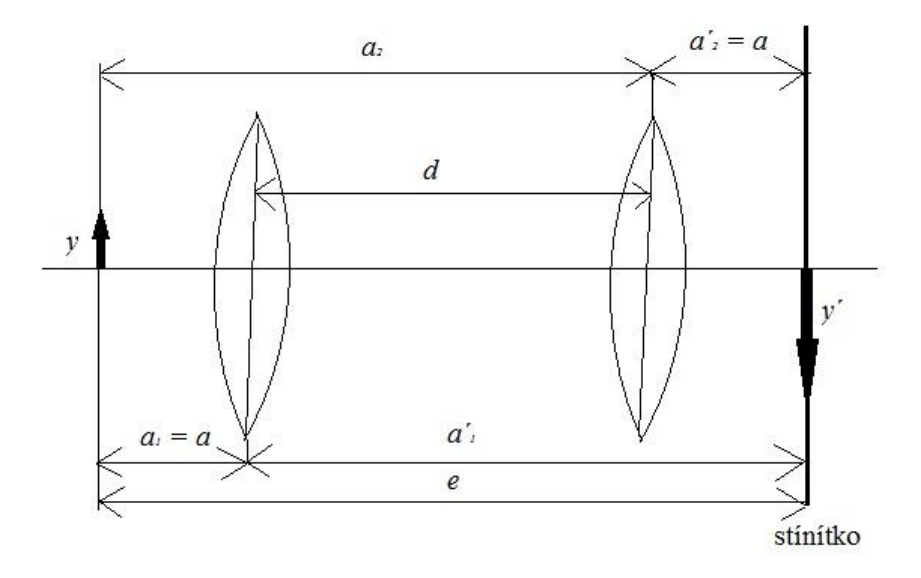

Obrázek č. 15 – Besselova metoda

Čočka je tenká a obě její hlavní roviny můžeme považovat za totožné, platí vztah  $a_1 = a'_2 = a$ .

Podle obrázku č. 15 platí

$$
d = a_2 - a = a_2 - a'_2
$$
  

$$
e = a_2 + a'_2.
$$

Z těchto vztahů vypočítáme

$$
a_2 = \frac{e+d}{2}, \ a'_2 = \frac{e-d}{2}.
$$

Pokud tyto vztahy dosadíme do rovnice (7) dostaneme

$$
=\frac{e^2-d^2}{4e}.
$$
\n(11)

 $\ddot{f}$ 

# <span id="page-29-0"></span>**5.3. Metoda pomocí zvětšení**

Vztah (7) upravíme na tvar

$$
f = \frac{a'}{1 + \frac{a'}{a}}
$$

a dosadíme ze vztahu (8), dostaneme vztah

$$
f = \frac{a'}{1+Z'}
$$
\n<sup>(12)</sup>

respektive

$$
f = \frac{a \cdot Z}{1 + Z}.
$$
\n(13)

Z naměřené hodnoty *a´* můžeme vypočítat dle (12), resp. (13) ohniskovou vzdálenost *f*, změříme-li zvětšení *Z*. V praxi použijeme jako předmět průhledné milimetrové pravítko, které zobrazujeme na stínítko. Na stínítku je též připevněné milimetrové měřítko, ze kterého odečítáme měřené hodnoty.

Zvětšení můžeme také vypočítat pomocí vztahu

$$
Z=\frac{b'}{b'},
$$

(14)

kde *b´* jsou dílky obrazu a *b* jsou dílky předmětu. [5]

# <span id="page-29-1"></span>**5.4. Ohnisková vzdálenost rozptylky**

Obraz u rozptylky vzniká na stejné straně jako je předmět, tudíž přiřazuje reálnému předmětu virtuální obraz a naopak, virtuálnímu předmětu přiřazuje reálný obraz. Jelikož jde o virtuální obraz, nemůžeme použít stínítko, na které se obraz

zobrazuje. Skutečný obraz dostaneme použitím spojné čočky. Spojná čočka musí mít ohniskovou vzdálenost takovou, aby s rozptylnou čočkou vznikla optická soustava s kladnou optickou mohutností. Optická mohutnost vyjadřuje zakřivení čočky.

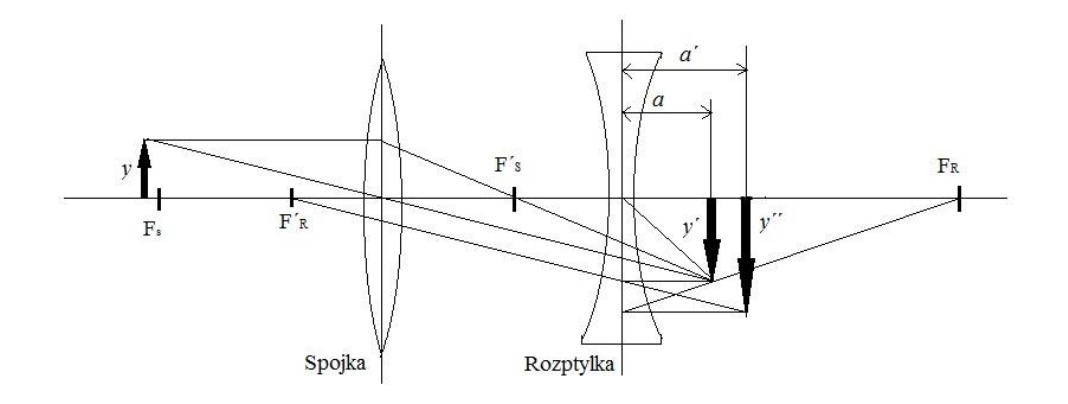

Obrázek č. 16 – Měření tenké rozptylky

Na stínítku zobrazíme skutečný obraz *y*´ přes spojnou čočku. Pokud mezi spojnou čočku a skutečný obraz *y´* vložíme rozptylnou čočku ve vzdálenosti *a*´ od obrazu *y´*, bude obraz *y´* pro rozptylnou čočku neskutečným předměte. Rozptylka zobrazí ve vzdálenosti *a*´ skutečný obraz *y´´*, který se zobrazí na stínítku. [5]

Ohniskovou vzdálenost *f* rozptylné čočky vypočítáme použitím rovnice (10) a změřením hodnot *a*, *a´.* Obrazová a předmětová vzdálenost je označená opačně, proto rovnice (10) má tvar

$$
f = \frac{a \cdot a'}{a - a'}.
$$
\n(15)

# <span id="page-30-0"></span>**5.5. Měření laserem**

V dnešní době má většina učitelů k dispozici laserové ukazovátko, které lze využít při výuce fyziky a to pro měření ohniskové vzdálenosti spojky i rozptylky. Tato metoda je vhodná pro žáky základních i středních škol, jelikož k ní potřebují pomůcky, které jsou snadno dostupné a zároveň je jednoduchá pro sestavení i následné měření. Zároveň toto měření s laserovým ukazovátkem odpovídá pouze poznatkům z geometrické optiky. Na obrázku č. 17 je znázorněno schéma pro měření ohniskové vzdálenosti spojky (pohled shora) a na obrázku č. 18 je znázorněno schéma pro měření ohniskové vzdálenosti rozptylky.

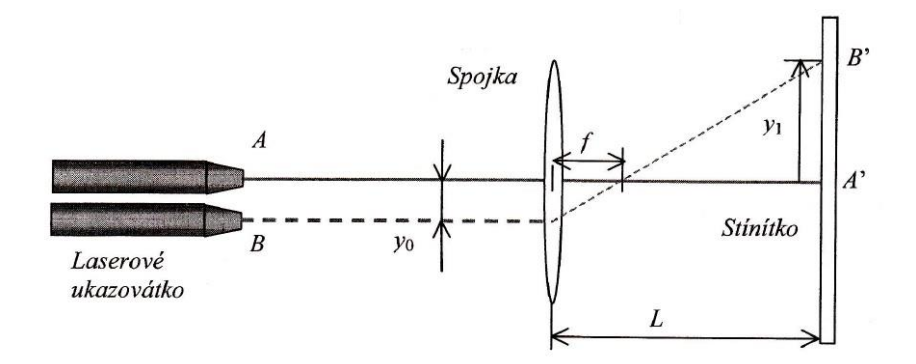

Obrázek č. 17 – Schéma měření ohniskové vzdálenosti spojky laserem

#### (Zdroj: Hubeňák, 2006)

Na obrázku č. 17 je paprsek laseru ztotožněn s optickou osou spojky a to v poloze *A*. Na stínítku vytvoří osvětlenou malou plochu se středem v bodě *A'.*  V poloze *B* je laserové ukazovátko posunuto rovnoběžně z polohy *A*. Paprsek laseru nyní bude dopadat na stínítko do bodu *B'*. Z podobnosti trojúhelníků dostaneme vztah

$$
\frac{L-f}{f} = \frac{y_1}{y_0},\tag{16}
$$

kde *L* je vzdálenost spojky od stínítka, *f* ohnisková vzdálenost, *y<sup>1</sup>* je vzdálenost mezi body *A', B'* a *y<sup>0</sup>* je vzdálenost o kterou jsme posunuli ukazovátko z polohy *A* do polohy *B*.

Ze vztahu (16) již můžeme vyjádřit ohniskovou vzdálenost a tedy platí

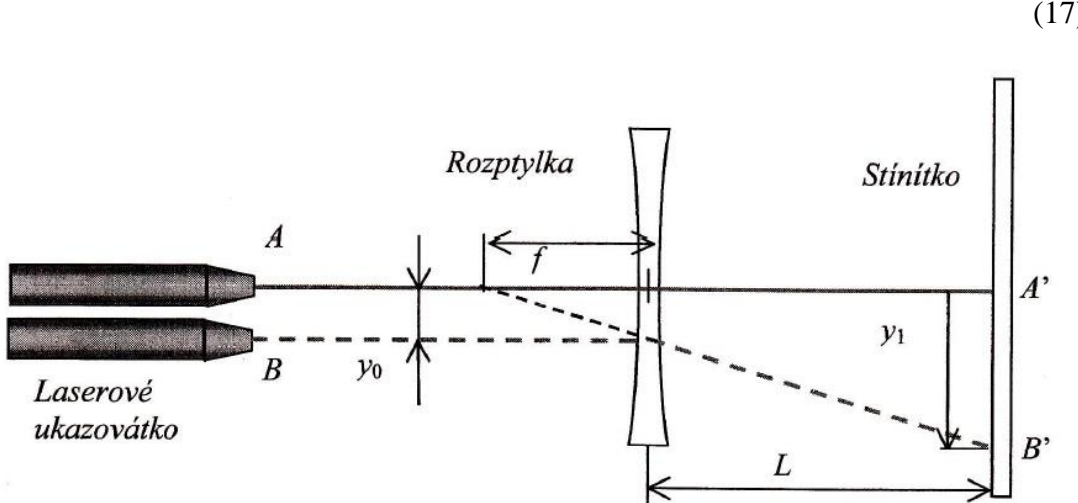

$$
f = L \cdot \frac{y_0}{y_1 + y_0}.
$$

(17)

Obrázek č. 18 – Schéma měření ohniskové vzdálenosti rozptylky laserem

## (Zdroj: Hubeňák, 2006)

Na obrázku č. 18 je též paprsek ztotožněn s optickou osou rozptylky a popis je podobný jako u obrázku č. 17 s tím rozdílem, že zde je ohnisko na druhé straně než u spojky a obraz bude též na převrácený podle bodu *A'.* Můžeme zde zase najít podobné trojúhelníky, ze kterých lze sestavit rovnice

$$
\frac{L+f}{f} = \frac{y_1}{y_0},
$$

kde zase *L* je vzdálenost spojky od stínítka, *f* ohnisková vzdálenost, *y<sup>1</sup>* je vzdálenost mezi body *A', B'* a *y<sup>0</sup>* je vzdálenost o kterou jsme posunuli ukazovátko z polohy *A* do polohy *B*. [3]

Z tohoto vztahu lze zase snadno vyjádřit vztah pro ohniskovou vzdálenost a to

$$
f = L \cdot \frac{y_0}{y_1 - y_0}.
$$

(18)

# <span id="page-34-0"></span>**5. Praktická část**

V praktické části jsou výsledky měření ohniskové vzdálenosti tenkých čoček různými metodami a jejich zpracování. Měřila jsem pěti metodami, které jsem uvedla a popsala v předchozí kapitole. Metoda přímá, Besselova a pomocí zvětšení je měřená se stejnou spojnou čočkou, která je využita i v měření ohniskové vzdálenosti rozptylky. Při měření laserem byla použita jiná čočka s jinou ohniskovou vzdáleností. Přesnou ohniskovou vzdálenost měřených čoček jsem bohužel neznala, kromě měření s laserem.

# <span id="page-34-1"></span>**5.1. Měření ohniskové vzdálenosti tenké spojky metodou přímou**

Pro realizaci této metody jsem potřebovala optickou lavici, na kterou jsem umístila předmět a stínítko, které jsem postavila na opačnou stranu lavice. Mezi předmět a stínítko jsem umístila spojku. Světelným zdrojem jsem osvětlila předmět a hledala správnou polohu spojky, aby na stínítku vznikl ostrý obraz předmětu. Jako nulový bod jsem si zvolila polohu předmětu *p* a všechny ostatní vzdálenosti jsou měřeny od tohoto bodu, proto je v prvním sloupci tabulky nula. Z milimetrového pravítka jsem odečetla polohu stínítka *s* a polohu spojky *č*. Odečtené hodnoty jsem zaznamenala do tabulky. Měření jsem opakovala pro 10 hodnot při různých vzdálenostech stínítka, s předmětem jsem již nehýbala.

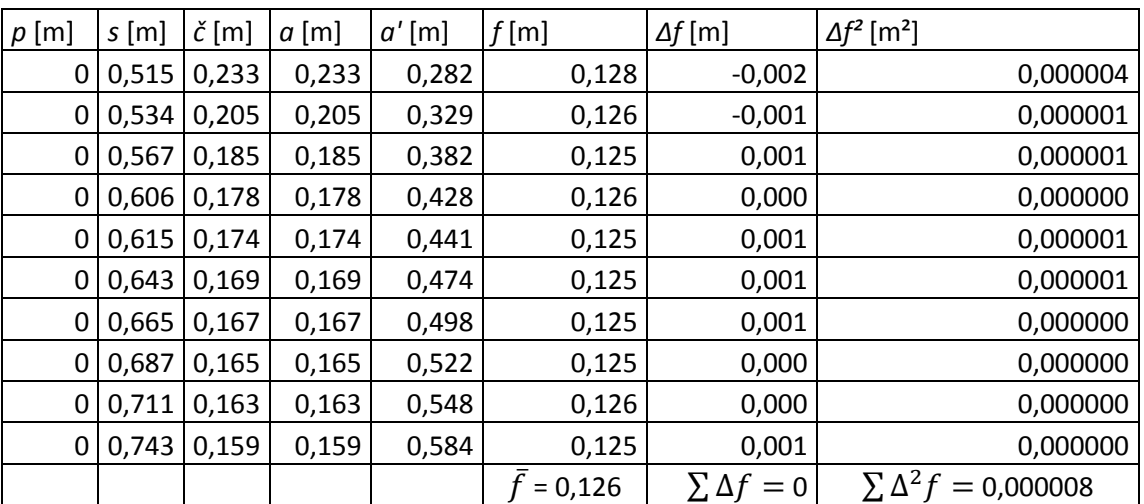

#### **Vlastní měření:**

Tabulka č. 1 – Výsledné hodnoty naměřené metodou přímou

V tabulce č. 1 je označeno *a* jako předmětová vzdálenost, kterou vypočítáme pomocí vztahu *a* = *č* – *p*. Obrazová vzdálenost je *a'* a vypočítáme ji pomocí vztahu *a*´ = *s* – *č*. Ohniskovou vzdálenost spojky *f* vypočítáme podle vztahu (7). Aritmetický průměr ohniskové vzdálenosti  $\bar{f}$  jsem vypočítala tak, že jsem sečetla všechny hodnoty ohniskové vzdálenosti a vydělila počtem měření, tedy v mém případě číslem 10. Dle vzorce pro odchylku  $\Delta f_i = \bar{f} - f_i$ , jsem vypočítala jednotlivé odchylky od průměrné ohniskové vzdálenosti. Součet všech odchylek musí vždy vyjít roven 0, v mém případě je roven také nule, ale v tabulce jsou hodnoty zaokrouhleny, proto to nevychází. Součet odchylek, které jsou umocněné na druhou, se dále využívá při výpočtu absolutní chyby měření.

Výpočet absolutní chyby se počítá dle vzorce

$$
s_f = \sqrt{\frac{\sum \Delta f^2}{n(n-1)}} = 0,0003,
$$

kde *n* je počet měření.

Pro výpočet relativní chyby je vzorec

$$
\delta_f = \frac{s_f}{\bar{f}} = 0.0024 \, \doteq \, 0.2\%
$$

Výsledná ohnisková vzdálenost spojky

$$
f = (0.1260 \pm 0.0003) m
$$

Výsledek je zaokrouhlen na čtyři platné číslice a to kvůli chybě měření.

Myslím si, že přímá metoda je poměrně přesná pro měření ohniskové vzdálenosti spojky, jelikož relativní chyba je 0,2% a vzhledem k přesnosti měřidla, kterým jsem měřila. Přesnější metoda měření by měla být Besselova a to díky tomu, že u této metody měříme spojku, u které je těžké odhadnout střed a naměřené hodnoty *a*, *a'* nejsou dostatečně přesné. Proto se používají ke stanovení ohniskové vzdálenosti i jiné metody.

# <span id="page-36-0"></span>**5.2. Měření ohniskové vzdálenosti tenké spojky Besselovou metodou**

Tato metoda se měřila také na optické lavici s předmětem a stínítkem, kde stínítko bylo na opačném konci než předmět. Spojku jsem umístila poblíž předmětu, abych mohl najít její polohu, při níž by byl obraz předmětu na stínítku ostrý a zvětšený. Světelným zdrojem jsem osvítila předmět a hledala zvětšený a ostrý obraz. Jako nulový bod jsem si zvolila polohu předmětu *p* a všechny ostatní vzdálenosti jsou měřeny od tohoto bodu, proto je v prvním sloupci tabulky nula. Odečetla jsem z milimetrového pravítka nejdříve polohu stínítka *s*, vůči předmětu *p*, a následně jsem odečetla první polohu spojky *č1*. Poté jsem umístila spojku do blízkosti stínítka a zaostřila tak, aby mi vznikl zmenšený ostrý obraz. Odečetla jsem polohu spojky *č<sup>2</sup>* a odečtené hodnoty jsem zaznamenala do tabulky. Měření jsem opakovala pro 10 hodnot při různých vzdálenostech stínítka, s předmětem jsem již nehýbala.

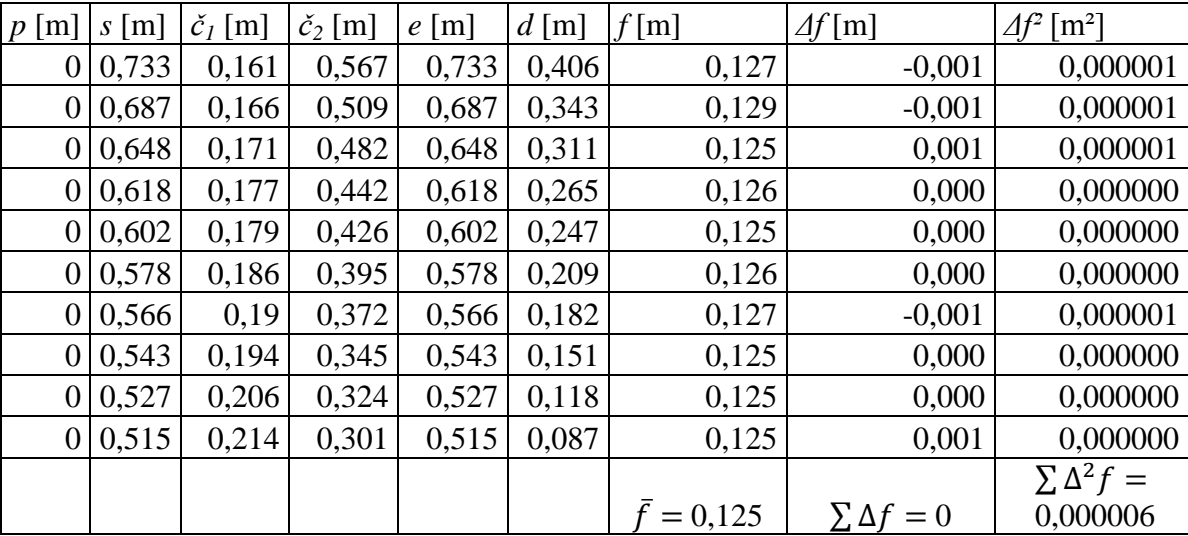

#### **Vlastní měření**

Tabulka č. 2 – Výsledné hodnoty naměřené metodou Besselovou

V tabulce č. 2 je označeno *e* jako vzdálenost předmětu od stínítka, kterou vypočítáme pomocí vztahu *e* = *s* – *p*. Vzdálenost mezi první a druhou polohou spojky jsem označila jako *d* a vypočítáme ji dle vztahu *d* = *č2* – *č1*. Ohniskovou vzdálenost spojky *f* vypočítáme podle vztahu (11). Aritmetický průměr ohniskové vzdálenosti  $\bar{f}$  jsem stejně jako v předešlé metodě. Odchylku jsem počítala také stejně jako v přímé

metodě. Součet všech odchylek musí vždy vyjít roven 0, v mém případě je roven také nule, ale v tabulce jsou hodnoty zaokrouhleny, proto to nevychází.

Výpočet absolutní chyby

$$
s_f = \sqrt{\frac{\sum \Delta f^2}{n(n-1)}} = 0,0003,
$$

kde *n* je počet měření.

Výpočet relativní chyby

$$
\delta_f = \frac{s_f}{\bar{f}} = 0.0024 \approx 0.2\%
$$

Výsledná ohnisková vzdálenost spojky

$$
f = (0.1250 \pm 0.0003) m.
$$

Výsledek je zaokrouhlen na čtyři platné číslice a to kvůli chybě měření.

Besselova metoda vyšla podobně jako metoda přímá, relativní chyba je stejná jako u metody přímé a to 0,2%. Besselova metoda se od metody přímé liší o tisíciny metru, což je o milimetr, tudíž obě dvě metody jsou přesné vzhledem k použitým měřidlům a nechá se s nimi ohnisková vzdálenost spojky změřit velmi přesně.

### <span id="page-37-0"></span>**5.3. Měření ohniskové vzdálenosti tenké čočky pomocí zvětšení**

V této metodě jsem též potřebovala optickou lavici s předmětem a stínítkem připevněným na opačné straně lavice. Jako předmět jsem použila průhledné měřítko velikost *b*, která byla 10 mm. Mezi předmět a stínítko jsem umístila spojku. Světelným zdrojem jsem osvětlila předmět a zaostřila obraz předmětu na stínítku. Jako nulový bod jsem si zvolila polohu předmětu *p* a všechny ostatní vzdálenosti jsou měřeny od tohoto bodu, proto je v prvním sloupci tabulky nula. Na stínítku jsem odečetla velikost obrazu *b'*, kterou jsem zanesla do tabulky také v mm. Naměřila jsem si polohu spojky

*č* a stínítka *s*. Měření jsem opakovala pro 10 hodnot při různých polohách stínítka, s předmětem jsem již nehýbala.

#### **Vlastní měření:**

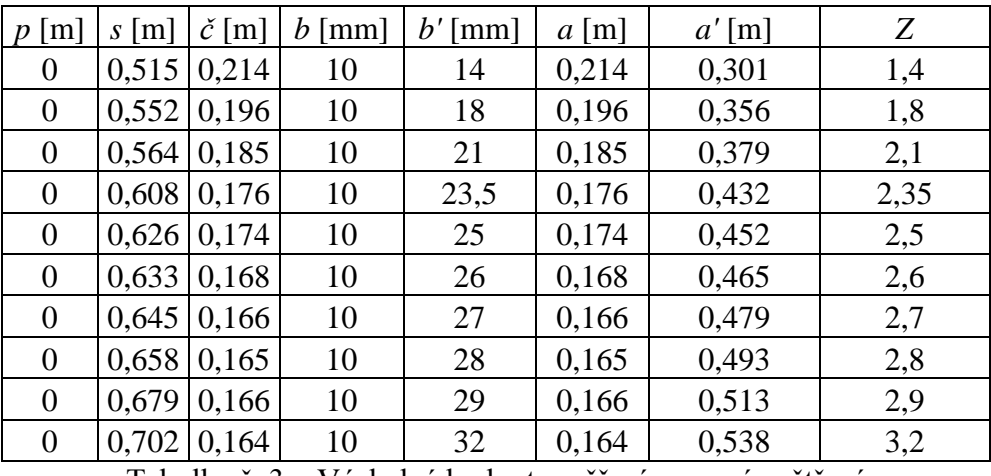

Tabulka č. 3 – Výsledné hodnoty měření pomocí zvětšení

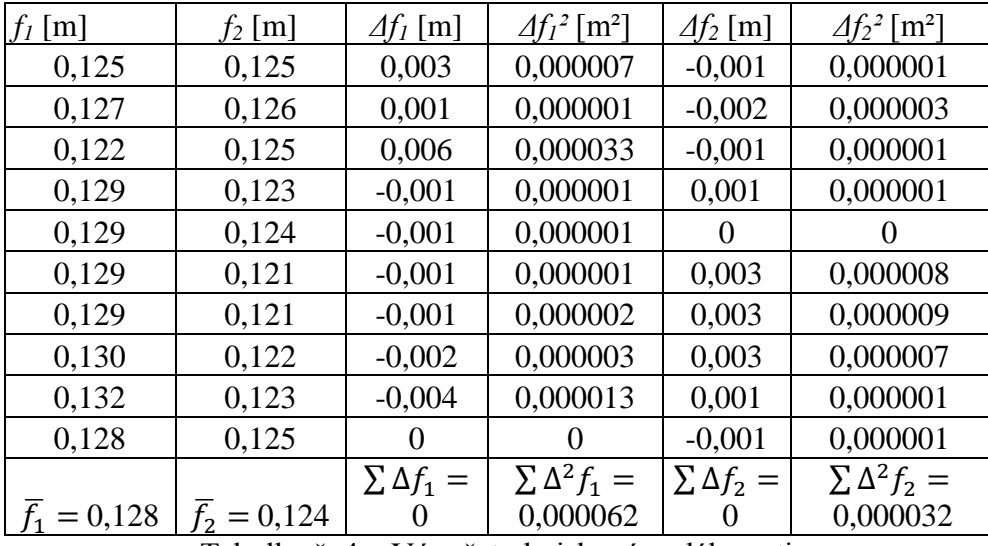

Tabulka č. 4 – Výpočet ohniskové vzdálenosti

Podle vztahu (14) jsem vypočítala zvětšení *Z*. Dále jsem vypočítala předmětovou vzdálenost *a*, která se rovná vzdálenosti spojky od předmětu, a obrazovou vzdálenost *a'* jsem určila tak, že od polohy stínítka jsem odečetla polohu spojky. Podle vztahu (12) jsem vypočítala hodnotu *f<sup>1</sup>* a podle (13) hodnotu *f*2. Aritmetický průměr ohniskových vzdálenosti  $\overline{f}_1$  a  $\overline{f}_2$  jsem vypočítala podle návodu, který je uveden u měření metodou přímou. Odchylky ohniskových vzdáleností jsem počítala stejně jako v přímé metodě.

Součet všech odchylek musí vždy vyjít roven 0, v mém případě je roven také nule, ale v tabulce jsou hodnoty zaokrouhleny, proto to nevychází.

Výpočet absolutních chyb

$$
s_{f_1} = \sqrt{\frac{\sum \Delta f_1^2}{90}} = 0,0008 \qquad s_{f_2} = \sqrt{\frac{\sum \Delta f_2^2}{90}} = 0,0006
$$

Výpočet relativní chyb

$$
\delta_{f_1} = \frac{0,0008}{0,128} = 0,0063 \; \doteq \; 0,63\%
$$
\n
$$
\delta_{f_2} = \frac{0,0006}{0,124} = 0,005 \; \doteq \; 0,5\%
$$

Výsledná ohnisková vzdálenost

$$
f_1 = (0,1280 \pm 0,0008) \text{ m} \qquad f_2 = (0,1240 \pm 0,0006) \text{ m}
$$

Výsledek je zaokrouhlen na čtyři platné číslice a to kvůli chybě měření.

Při porovnání obou výsledků, hlavně jejich relativních chyb, je jisté, že přesnější je měření pomocí předmětové a obrazové vzdálenosti. Nemůžu napsat, která metoda se více blíží skutečné ohniskové vzdálenosti dané spojky, jelikož neznám její skutečnou ohniskovou vzdálenost. Pokud tyto výsledky porovnám s měřením předešlými metodami, tak podle relativních chyb jsou vhodné k měření spíše metoda přímá a Besselova, ale to neznamená, že pro měření ohniskové vzdálenosti tenké čočky nemůžeme využít metodu pomocí zvětšení.

#### <span id="page-39-0"></span>**5.4. Měření ohniskové vzdálenosti tenké rozptylky**

Při měření touto metodou jsem potřebovala optickou lavici s předmětem a stínítkem. Mezi předmět a stínítko jsem vložila spojnou tenkou čočku *S* a rozptylnou čočku *R* podle obrázku č. 16. Při měření ohniskové vzdálenosti rozptylky, musí být v měřící soustavě i spojka, jelikož potřebujeme pro měření skutečný obraz, který se zobrazí na stínítku. Světelným zdrojem jsem osvětlila předmět a spojkou či rozptylkou zaostřila obraz. Odečetla jsem z milimetrového měřítka polohu stínítka *s<sup>1</sup>* a polohu

rozptylky *r*. Poté jsem rozptylku odstranila, a aniž bych hýbala se spojkou, zaostřila jsem stínítkem tak, aby mi zase vznikl ostrý obraz. Druhou polohu stínítka pouze se spojnou čočkou jsem označila *s2*. Měření jsem opakovala pro 10 hodnot při různých polohách spojky.

#### **Vlastní měření**

| $r$ [m] | $s_l$ [m] | $s_2$ [m] | $a'$ [m] | $a$ [m] | $-f[m]$      | $\Delta f$ [m]      | $\varDelta f^2$ [m <sup>2</sup> ] |
|---------|-----------|-----------|----------|---------|--------------|---------------------|-----------------------------------|
| 0,46    | 0,532     | 0,504     | 0,068    | 0,04    | 0,097        | 0,047               | 0,002211                          |
| 0,43    | 0,567     | 0,499     | 0,135    | 0,067   | 0,133        | 0,011               | 0,000121                          |
| 0,42    | 0,611     | 0,507     | 0.19     | 0,086   | 0,157        | $-0,013$            | 0,000172                          |
| 0,41    | 0,632     | 0,506     | 0,218    | 0,092   | 0,159        | $-0,015$            | 0,000230                          |
| 0,41    | 0,637     | 0,502     | 0,227    | 0,092   | 0,155        | $-0,011$            | 0,000114                          |
| 0,41    | 0,648     | 0,504     | 0,239    | 0,095   | 0,158        | $-0,014$            | 0,000187                          |
| 0,41    | 0,668     | 0,499     | 0,261    | 0,092   | 0,142        | 0,002               | 0,00004                           |
| 0,4     | 0,702     | 0,503     | 0,299    | 0,1     | 0,150        | $-0,006$            | 0,00039                           |
| 0,4     | 0,726     | 0,501     | 0,324    | 0,099   | 0,143        | 0,001               | 0,00002                           |
| 0,4     | 0,748     | 0,502     | 0,35     | 0,104   | 0,148        | $-0,004$            | 0,00016                           |
|         |           |           |          |         | $-\bar{f}$ = |                     | $\Sigma \Delta^2 f =$             |
|         |           |           |          |         | 0,144        | $\sum \Delta f = 0$ | 0,003096                          |

Tabulka č. 5 – Měření ohniskové vzdálenosti rozptylky

Vypočítala jsem předmětovou vzdálenost *a = s<sup>2</sup> – r* a obrazovou vzdálenost *a' = s<sup>1</sup> – r*. Poté jsem podle vztahu (15) vypočítala ohniskovou vzdálenost pro rozptylku. Pro rozptylku se uvádí záporná ohnisková vzdálenost, ale já ji mám kladnou, protože jsem v tabulce uvedla ohniskovou vzdálenost s mínusem, tak se mi znaménko změnilo. Aritmetický průměr ohniskových vzdálenosti  $\bar{f}$  jsem vypočítala podle návodu, který je uveden u měření metodou přímou. Odchylku ohniskové vzdálenosti jsem počítala stejně jako v přímé metodě. Součet všech odchylek musí vždy vyjít roven 0, v mém případě je roven také nule, ale v tabulce jsou hodnoty zaokrouhleny, proto to nevychází.

Výpočet absolutní chyby

$$
s_f = \sqrt{\frac{\sum \Delta f^2}{90}} = 0.005.
$$

Výpočet relativní chyby

$$
\delta_f = \frac{0,005}{0,144} = 0,034 \approx 3,4\%.
$$

Výsledná ohnisková vzdálenost rozptylky

$$
f = (0.144 \pm 0.005) m.
$$

Ohniskovou vzdálenost rozptylné čočky nemám s čím porovnávat, jelikož neznám skutečnou ohniskovou vzdálenost měřené rozptylky. Podle toho, že relativní chyba vyšla 3,4% si myslím, že je tato metoda nepřesná, i když vzhledem k použitým měřidlům chyba není zase tak velká. Chyba měření mohla vzniknout špatným odečítáním z milimetrového pravítka, nebo nepřesným zaostřením obrazu.

# <span id="page-41-0"></span>**5.5. Měření ohniskové vzdálenosti laserem**

V této metodě jsem zase využila optickou lavici, na kterou jsem umístila stojánek se stínítkem. Jako stínítko jsem použila milimetrový papír, na kterém se nechají dobře odečítat hodnoty potřebné k měření. Laserové ukazovátko jsem připevnila do dalšího stojánku a postavila ho vedle optické lavice na další milimetrový papír. Nejdřív se musí vyrovnat výška výstupního otvoru laseru a stopy na stínítku a to nad osou optické lavice. Mezi laserové ukazovátko a stínítko jsem vložila čočku (spojku a poté rozptylku). Laserové ukazovátko musí být správně nasměrováno a nastaveno. Pokud paprsek, který jde optickou osou spojky či rozptylky, zůstane na stínítku na svém místě i po odejmutí čočky či posunutí čočky vpřed nebo vzad, je laserové ukazovátko na správném místě. Když už jsem měla správně nastavené laserové ukazovátko, začala jsem měřit. Měření jsem opakovala pro tři hodnoty, které ale nestačí pro to, abychom mohli říci, jak dané měření dopadlo. Šlo pouze o to, abych ukázala další metodu, kterou je možné ohniskovou vzdálenost měřit, proto dané výsledky nejsou použitelné a nemůžeme z nich udělat závěr pro tuto metodu.

#### **Vlastní měření:**

#### **Spojka**

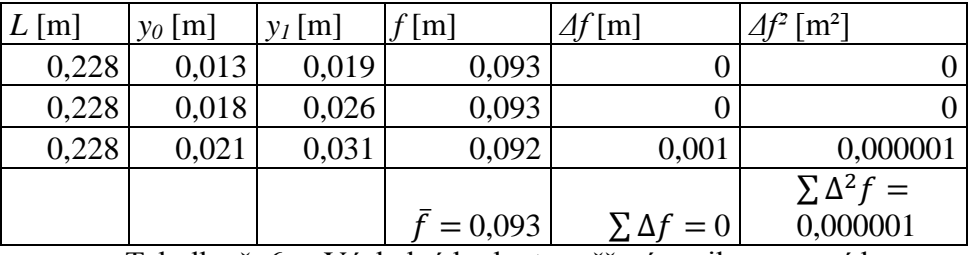

Tabulka č. 6 – Výsledné hodnoty měření spojky pomocí laseru

Na stínítku jsem si nejdříve označila bod *A'* a na milimetrovém papíře, který jsem umístila pod stojánek s laserovým ukazovátkem, jsem označila základní polohu stojánku. Vzdálenost *L* je vzdálenost od středu čočky ke stínítku, kterou jsem změřila a zanesla její hodnotu do tabulky. Tato vzdálenost se v měření neměnila. Posunula jsem laserem rovnoběžně do další polohy a označila na milimetrovém papíře novou polohu stojánku a na stínítku jsem vyznačila střed nové stopy, tady bod *B'*. Vzdálenost *y<sup>0</sup>* je vzdálenost mezi základní polohou a novou polohou stojánku s upevněným laserem. Vzdálenost *y<sup>1</sup>* je vzdálenost mezi body *A'* a *B'*. Odečtené hodnoty jsem zaznamenala do tabulky a podle vztahu (17) jsem vypočítala ohniskovou vzdálenost dané čočky.

Výpočet absolutní chyby se počítá dle vzorce

$$
s_f = \sqrt{\frac{\sum \Delta f^2}{n(n-1)}} = 0,0006,
$$

kde *n* je počet měření.

Pro výpočet relativní chyby je vzorec

$$
\delta_f = \frac{s_f}{\bar{f}} = 0.0065 \, \doteq \, 0.7\%
$$

Výsledná ohnisková vzdálenost spojky

$$
f = (0.0930 \pm 0.0006) m
$$

#### **Rozptylka**

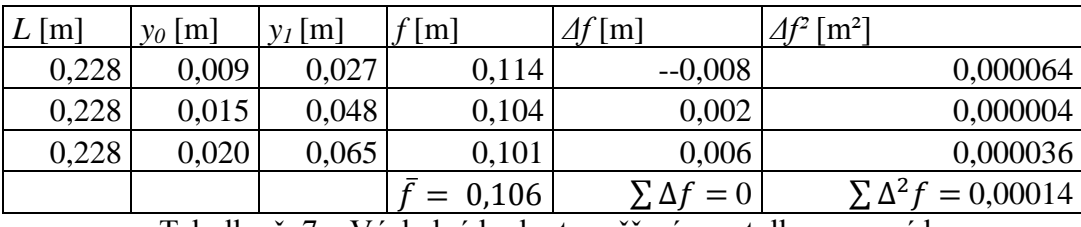

Tabulka č. 7 – Výsledné hodnoty měření rozptylky pomocí laseru

U rozptylky jsem s měřením postupovala stejně jako u spojky, vzdálenost *L* jsem neměnila, nechala jsem si soustavu sestavenou jako u spojky, pouze jsem vyměnila čočky. Odečtené hodnoty jsem zaznamenala do tabulky a podle vztahu (18) jsem vypočítala ohniskovou vzdálenost dané čočky.

Výpočet absolutní chyby se počítá dle vzorce

$$
s_f = \sqrt{\frac{\sum \Delta f^2}{n(n-1)}} = 0.005.
$$

kde *n* je počet měření.

Pro výpočet relativní chyby je vzorec

$$
\delta_f = \frac{s_f}{\bar{f}} = 0.047 \, \doteq \, 4.7\%
$$

Výsledná ohnisková vzdálenost spojky

$$
f = (0.106 \pm 0.005)m.
$$

Měření pomocí laserového ukazovátka je velmi lehká metoda. Výrobce u proměřené spojky udává, že ohnisková vzdálenost je 0,1 *m*. Pokud porovnám naměřenou výslednou ohniskovou vzdálenost spojky, která je $f = (0.0930 \pm 0.0006)$  m, a ohniskovou vzdálenost uváděnou výrobcem, liší se přibližně o 0,0007 *m*, ale musím upozornit, že toto měření je měřené jen pro tři hodnoty, kdežto předchozí měření byla měřená pro deset hodnot.

Měření ohniskové vzdálenosti rozptylky tak přesně nevyšlo. Relativní chyba měření vyšla 4,7%. Výrobce udává přesnou ohniskovou vzdálenost rozptylky a to je 0,1 *m*. Pokud zase porovnám naměřenou ohniskovou vzdálenost a vzdálenost udávanou výrobce, rozdíl mezi vzdálenostmi je přibližně 0,006 *m*. Měření bylo prováděno na tři hodnoty, pouze jako ukázka další možnosti, jak změřit ohniskovou vzdálenost tenké rozptylky.

# <span id="page-45-0"></span>**6. Tyfloservis, o. p. s.**

V této kapitole chci čtenářům představit společnost Tyfloservis, o. p. s., která podporuje a pomáhá dospělým lidem s těžkým zrakovým postižením k tomu, aby se dokázali postarat sami o sebe a mohli tak prožít svůj život plnohodnotně jako lidé bez zrakového postižení. Tyfloservis, o. p. s. je nestátní nezisková organizace.

Organizace Tyfloservis se zaměřuje na člověka staršího patnácti let, kterému už nestačí brýle. Snaží se ho naučit dovednosti a vybavit ho informacemi tak, aby byl schopen postarat se v určité míře sám o sebe a zaměřil se na možnosti svého osobního rozvoje, ale zároveň, aby poznal své meze a dokázal si říci o pomoc. Samozřejmě také informuje okolí zrakově postiženého člověka, aby jim mohli poskytnout potřebnou pomoc. Pracovníci Tyfloservisu pomůžou člověku vybrat správnou speciální optickou pomůcku ať už na předpis lékaře, nebo bez něj.

Tyfloservis také dělá rehabilitační kurzy, v kterých například učí člověka číst a psát pomocí Braillova písma, či se podepisovat. Dále seznámí se sortimentem speciálních optických, rehabilitační i jiných pomůcek, protože existuje několik typů. Také rovnou člověka proškolí, aby věděl, jak danou pomůcku využívat a jak s ní zacházet. Nabízí také návštěvu přímo u člověka doma, což je výhoda, protože se člověk se zrakovým postižením nemusí nikam dostavovat a zajišťovat si popřípadě odvoz, ale pracovník Tyfloservisu ho navštíví přímo v domácnosti a naučí ho třeba trasu, kterou potřebuje znět a umět.

Společnosti Tyfloservis dodávají speciální optické pomůcky především tři firmy. Firma Dioptra, a. s. Turnov má sídlo a vyrábí přímo v České republice, její nabídku výrobků a informace o této firmě můžeme najít na adrese [http://www.dioptra.cz/.](http://www.dioptra.cz/) Dále firma Sagitta Ltd., spol. s r.o., která dodává z Velké Británie a můžeme katalog jejich výrobků a i ceník najít na adrese [http://elupy.cz/e-shop.](http://elupy.cz/e-shop) Poslední firmou je firma ESCHENBACH OPTIK, spol. s r.o., která je německého původu a její katalog a informace o této firmě nalezneme na adrese [http://www.eschenbach.cz/.](http://www.eschenbach.cz/) Tyto firmy vyrábí příslušné speciální optické pomůcky, které pak dodávají většinou na objednání do

společnosti Tyfloservis, kde si je vyzvednou a naučí se s nimi lidé se zrakovým postižením.

Rozlišujeme různé typy speciálních optických pomůcek. Některé z nich vám představím.

Speciální optické pomůcky se světlem a s danou vzdálenosti od textu můžete vidět na obrázku č. 19. Tyto pomůcky mají různé světlo a to jak žluté, tak bílé. Každému člověku vyhovuje něco jiného, proto dodavatelé se snaží, aby byly zrakově postižení lidé co nejvíce spokojeni a hlavně aby se jim s danou pomůckou dobře četlo a pracovalo. Napájení je buď pomocí síťového kabelu, nebo také na baterie. Zvětšují od 3x do 14,7x. Přikládají se většinou přímo na text a tím člověk nemusí hledat vzdálenost od papíru, který chce číst.

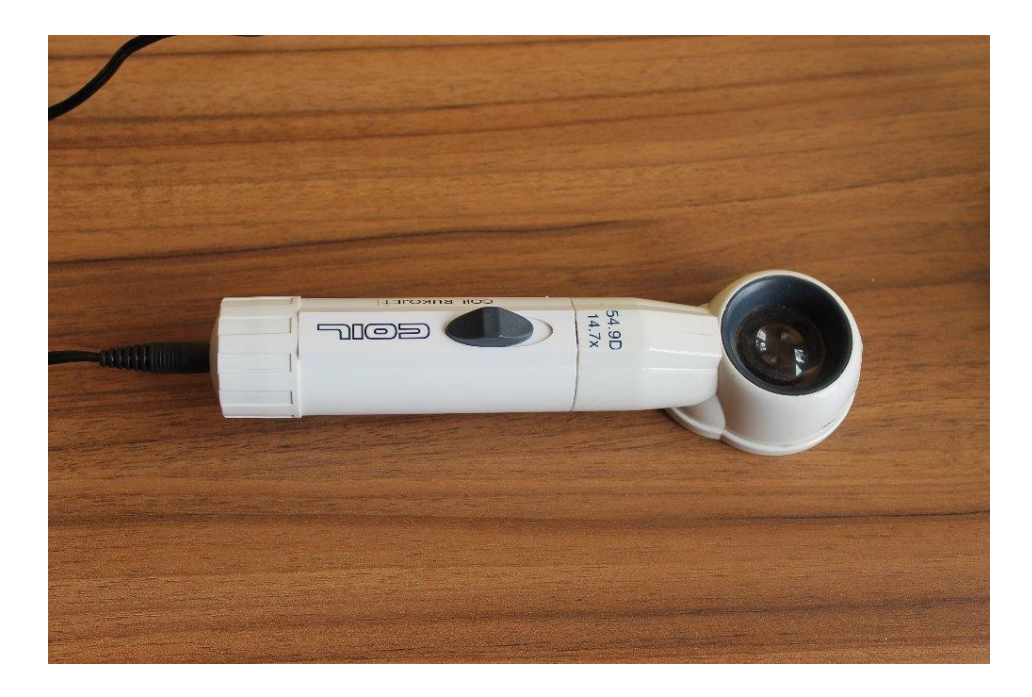

Obrázek č. 19 – Zvětšovací lupa se světlem a danou vzdáleností od textu

Dále pak speciální optické pomůcky bez osvětlení s danou vzdálenosti jsou na stejném principu jako předchozí lupy, akorát nemají osvětlení.

Na obrázku č. 20 jsou speciální optické pomůcky s osvětlením do ruky. Jsou oblíbené tam, kde si potřebuje člověk občas posvítit na čtený text a zároveň chce mít

takovouto lupy stále při ruce. Zase se vyrábí s obyčejným, nebo LED osvětlením. Jsou skladné, proto se vejdou například do kabelky. Práce s touto lupou vyžaduje schopnost udržet neměnnou vzdálenost od čteného textu. Zdrojem energie jsou většinou tužkové baterie.

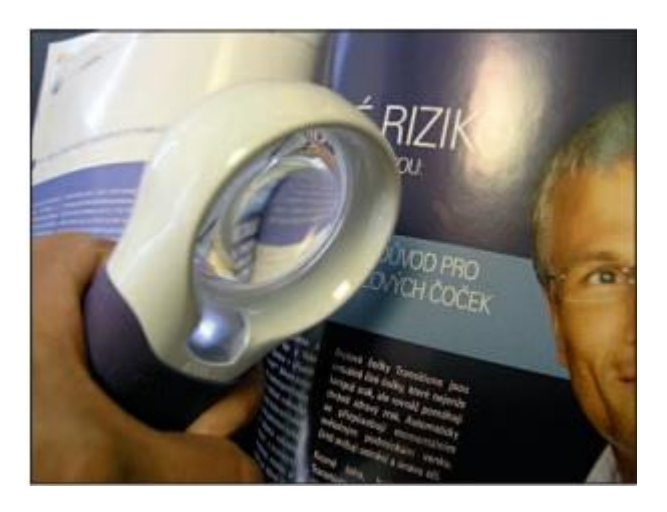

Obrázek č. 20 – Lupa s automatickým osvětlením do ruky (Zdroj: Karásek, 2012)

Dalším typem optické pomůcky jsou lupy bez osvětlení do ruky, příklad takové lupy můžete vidět na obrázku č. 21. Využívají je především starší lidé, kteří si je berou sebou na cesty nebo na nákup, aby mohli přečíst například cenu či složení nějaké výrobky. Jsou skladné a vejdou se třeba i do kapsy. Mají nevýhodu, že nemají už takové zvětšení jako ostatní lupy. Jejich zvětšení je v rozmezí 2x až 10x podle konkrétní skupiny. Vyrábějí se i v obdélníkové podobě, v které mají větší zorné pole.

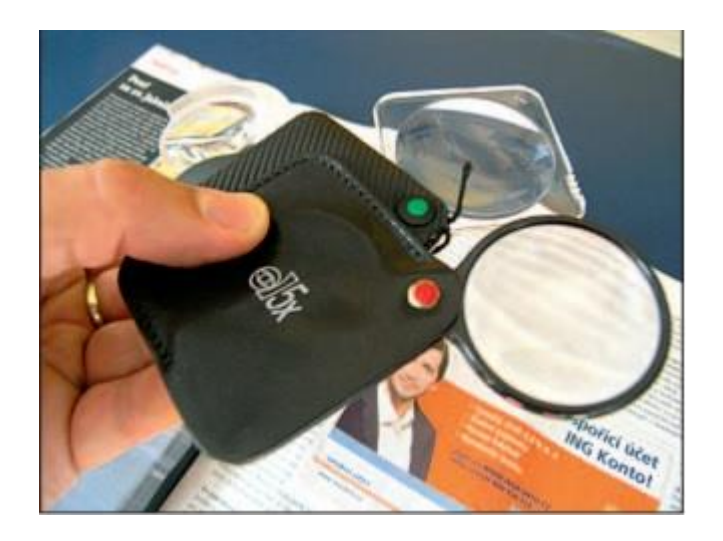

Obrázek č. 21 – Optická pomůcka bez osvětlení do ruky (Zdroj: Karásek, 2012)

Existují ještě další typy, jako jsou předvěsy a klipy nebo závěsné lupy. Lupy se také dají dát do stojanů, nebo jsou v stojanu přímo zabudované a lidé pak můžou pod nimi například vyplňovat formuláře, nebo si i číst. Závěsné lupy se nejčastěji uplatňují na ruční práce, nebo psaní. Příklady těchto lup můžete vidět na obrázcích č. 22 a č. 23.

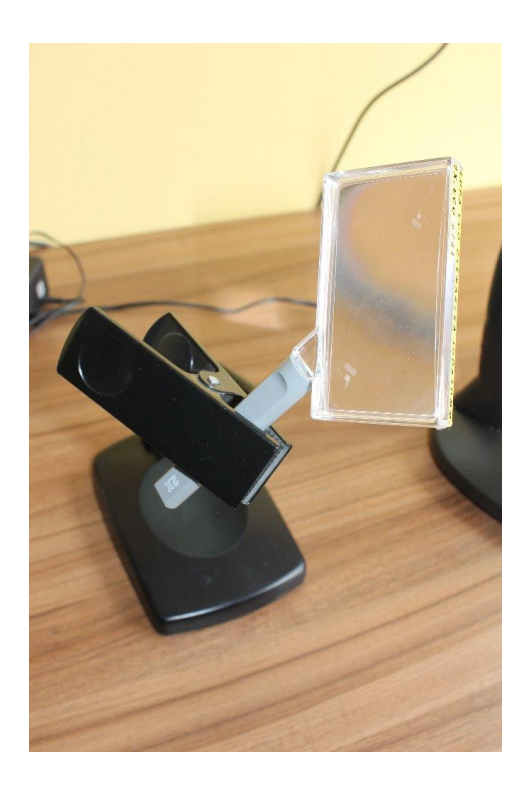

Obrázek č. 22 – Lupa připevnění na stojánku

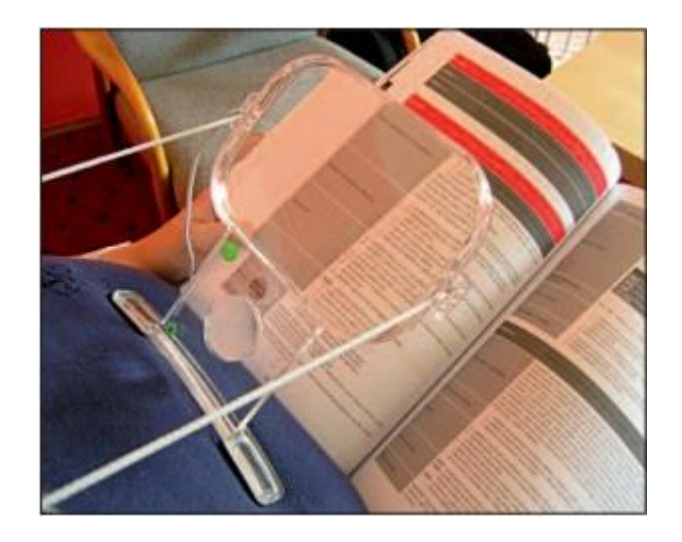

Obrázek č. 23 – Závěsná lupa (Zdroj: Karásek, 2012)

Další typem jsou optické systémy do blízka a do dálky. K dívání do dálky jsou určeny monokuláry, které slouží především ke čtení na dálku a při orientaci v prostoru, například názvů ulic či informačních cedulí. Jsou oblíbené především díky své skladnosti na cestách. Některé z těchto lup jsou k vidění na obrázcích č. 24 a č. 25. Obsluha těchto monokulárů může dělat problém starším lidem nebo lidem s narušenou jemnou motorikou. Většina z nich se nechá doostřit podle toho, jak který člověk potřebuje.

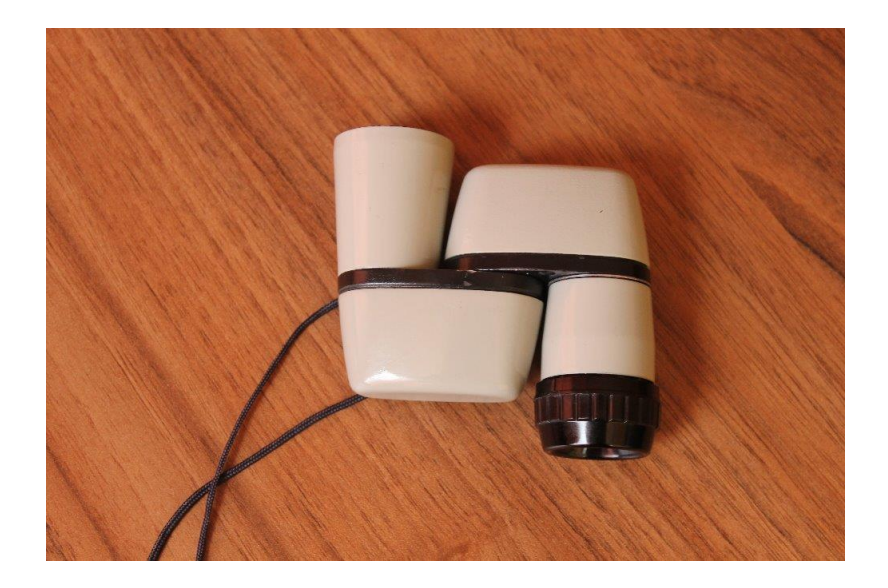

Obrázek č. 24 – Monokulár určený do dálky

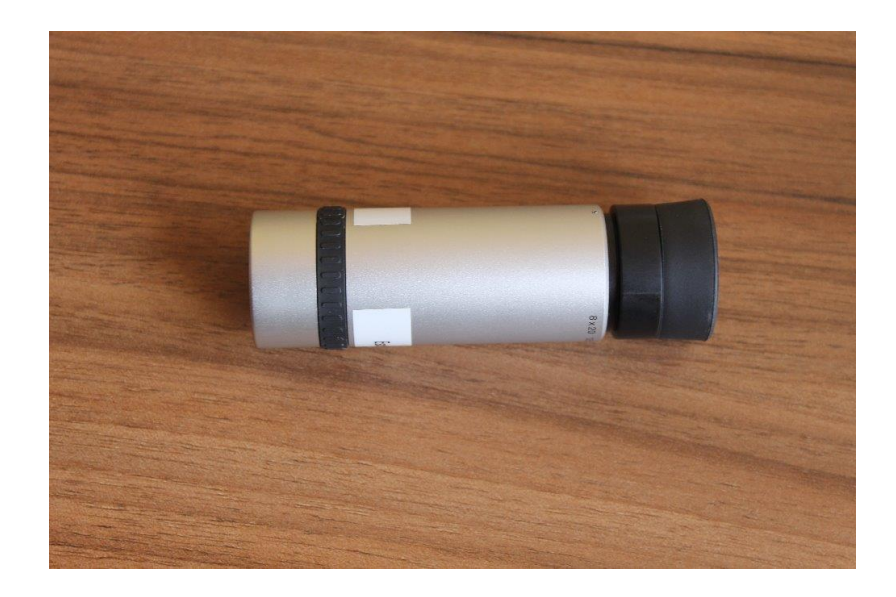

Obrázek č. 25 – Monokulár určený do dálky i do blízka

Další typem jsou speciální optické pomůcky do dálky, které jsou nazývány jako posuvný systém. Umožňují dívání se do dálky, sledování televize a i práci s detailem. Tvoří jej dvě sady čoček. Pohyblivé čočky se nechají zaostřit na každé oko zvlášť a je možné je vysouvat aretovacím kolečkem také na každé oko zvlášť, podle potřeby daného člověka. Tyto brýle jsou velmi lehké, elegantní a nenamáhají zrak. Jsou zobrazeny na obrázku č. 26.

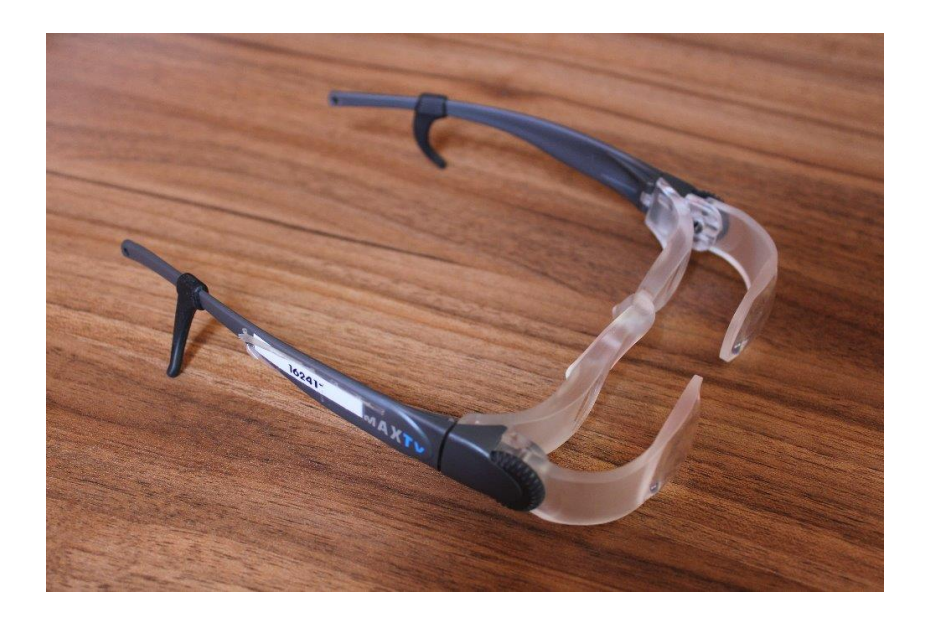

Obrázek č. 26 – Posuvný systém v brýlích

Existují samozřejmě ještě další typy, ale v této bakalářské práci je jen ukázka pár z nich.

Pro lepší využití existují neoptické pomůcky a také velmi napomáhá úprava prostředí. Mezi neoptické pomůcky patří čtecí pulty, desky s klipem a také držáky na lupy. Sklopné desky se nechají nastavit podle potřeby a umožňují pohodlí při čtení. Lidem při čtení pomáhají různá čtecí okénka, výřezy či šablony, v kterých je zobrazen pouze text, který člověk právě čte a tím se dokáže lépe soustředit na daný text. Velmi často se také využívají barevné fólie. Neoptická pomůcka jsou i filtrové brýle, které chrání sítnici před negativními vlivy, především před UV zářením a modrou částí vlnového spektra. Tlumí nadměrné světlo a upravují barevné vnímání, ale také zvyšují kontrast a chrání proti oslnění při světloplachosti.

Na kvalitě zrakové práce se také velmi podílí osvětlení. Některé zdroje jsou součástí optických pomůcek a jiné se dají připevnit k pomůckám jako přídavné zařízení. Zlepšují také orientaci na pracovišti.

Další skupinou pomůcek jsou pomůcky optoelektronické. Samozřejmě existuje zase spousta typů těchto pomůcek a já vám představím a ukáži alespoň některé z nich. Nejčastěji se skládají z monitoru, kamery a řídící jednotky. Také se může jednat o počítač vybavení zvětšovacím programem a skenerem, který umožňuje převést tištený text do digitální zvětšené, ale i mluvené podoby.

Na obrázku č. 27 je zobrazena lupa stolní nepřenosná, která umožňuje buď barevné, nebo černobílé prohlížení dle typu kamery, ale u každé lupy je režim čtení černobílý. Je umístěna nad pohyblivým čtecím stolem, což zvyšuje celkový komfort při práci či čtení. Na pohyblivém stole jsou také umístěny ovládací prvky. Zvětšení u této lupy je automatické i manuální a to v rozmezí 2,5 až 50 krát podle typu monitoru a objektivu. [7]

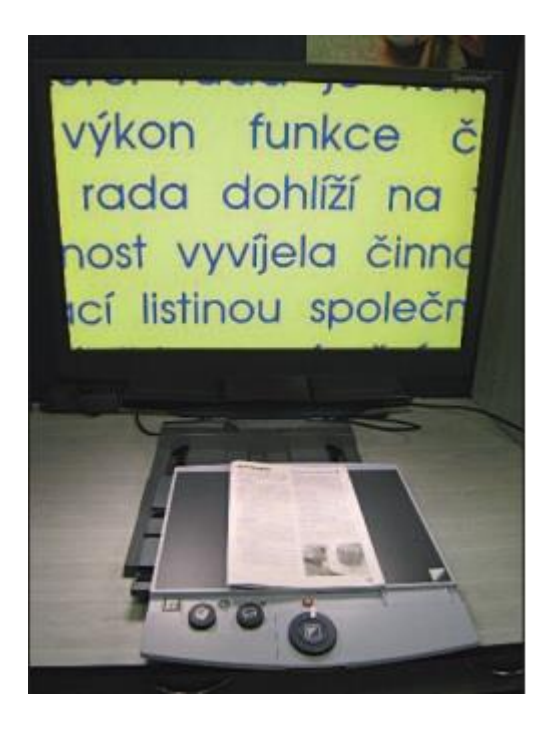

Obrázek č. 27 – Kamerová čtecí lupa nepřenosná (Zdroj: Karásek, 2012)

Další pomůckou jsou přenosné kamerové lupy. Tyto lupy využívají spíše mladí lidé než starší a to kvůli ovládání. Pro starší lidi se ovládání takovéto lupy může zdát velmi těžké. Lupy jsou skladné, lehké a tedy dobře přenosné. Existuje několik typů těchto lup, které se využívají různě. Některé jsou lepší pouze na krátkodobé používaní, například při hledání v jízdních řádech. Na obrázku č. 28 je příklad přenosné lupy Compact s vestavěným monitorem, která má výklopnou rukojeť, což umožňuje držet lupu nad textem. Tato lupa má 3 nastavení zvětšení. Ostatní lupy se nechají i přibližovat podle potřeby. [7]

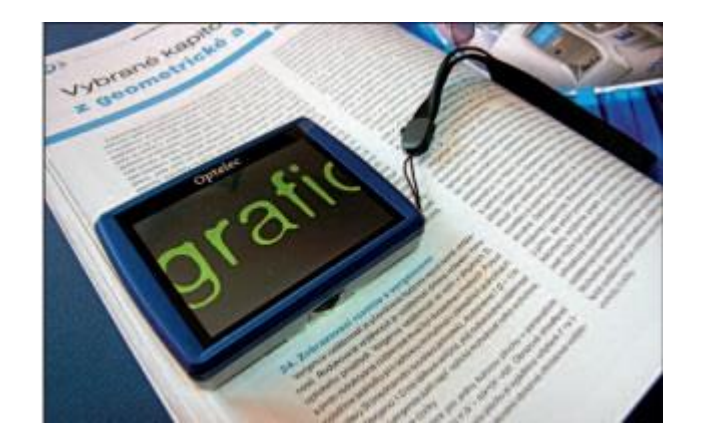

Obrázek č. 28 – Přenosná lupa Compact s vestavěným monitorem (Zdroj: Karásek, 2012)

Existují i speciální televizní kamerové lupy, které nejen že zvětší daný text, ale jsou vybaveny hlasovou syntézou, což znamená, že daná text dokáží převést v mluvené slovo.

Ceny optických i neoptických pomůcek a kamerových lup jsou různé, liší se vybavením, dodavatelem atd. Na většinu pomůcek přispívají zdravotní pojišťovny.

Závěrem této kapitoly bych ráda uvedla, že většinu z optických pomůcek jsem si sama vyzkoušela a u některých mi dělalo problém zaostřit či najít správnou vzdálenost, z které do pomůcky se má koukat. Lidé se zrakovým postižením to nemají rozhodně lehké a jsem ráda, že jsem se díky společnosti Tyfloservis, o. p. s. dozvěděla nové informace a získala nové znalosti v tomto oboru.

# <span id="page-54-0"></span>**Závěr**

Tato práce měla za cíl změřit ohniskovou vzdálenost tenkých čoček několika metodami a tyto metody porovnat. Dále představit společnost Tyfloservis, o. p. s a nastínit čtenáři čím se zabývají a jaké optické pomůcky využívají.

Ohnisková vzdálenost spojky měřená metodou přímou vyšla  $f = (0,1260 \pm 0,0003)$  m s relativní chybou měření 0,2 %. Besselovou metodou vyšla ohnisková vzdálenost  $f = (0.1250 \pm 0.0003)$  m také s relativní chybou 0,2 %. Pomocí zvětšení vyšly dvě ohniskové vzdálenosti a to  $f_1 = (0,1280 \pm 0,0008)$ m,  $f_2 = (0,1240 \pm 0,0006)$ m, přičemž první ohnisková vzdálenost u této metody má relativní chybu 0,63 % a druhá ohnisková vzdálenost má relativní chybu 0,5%. V těchto měřeních se jednalo o stejnou tenkou spojku. Pokud porovnám výsledky měření a relativní chyby. Tak nejpřesnější by měly být první dvě metody, a to metoda přímá a Besselova metoda, ale vzhledem k použitým měřidlům si myslím, že přesné jsou všechny metody. Pokud porovnám ohniskové vzdálenosti změřené pomocí zvětšení, mohu napsat, že druhá ohnisková vzdálenost dopočítávaná pomocí předmětové a obrazové vzdálenosti má menší relativní chybu.

Ohnisková vzdálenost rozptylky vyšla  $f = (0.144 \pm 0.005)$  m s relativní chybou 3,4 %, bohužel tuto ohniskovou vzdálenost nemám s čím porovnat, jelikož jsem neznala skutečnou hodnotu ohniskové vzdálenosti měřené rozptylky. Relativní chyba je oproti předchozím měřením vyšší, ale myslím si, že měření jsem prováděla poctivě a vzhledem k použitým měřidlům není tak velká. Chyba měření samozřejmě může vzniknout v kterémkoli měření.

Nejjednodušší pro využití ve výuce fyziky na základní či střední škole je metoda měření laserem, kterou žáci zvládnou sami. Výsledky této metody však nemohu považovat za dostačující, jelikož jsem měření prováděla pouze pro 3 hodnoty a to proto, abych tuto metodu pouze představila čtenáři. Pokud však porovnám výsledky měření a skutečnou ohniskovou vzdálenost uvedenou výrobce, mohu říci, že měření nebylo zase tak nepřesné.

Při měření mohly vzniknout různé chyby měření, jako například, špatné odečítání hodnot na milimetrovém měřítku, či špatné zaostření obrazu na stínítku.

První čtyři metody byly naměřeny vždy pro 10 hodnot, proto bych jejich ohniskové vzdálenosti s chybou měření považovala za dostačující. Metoda měřená pomocí laserem byla měřena pouze pro 3 hodnoty a chtěla jsem pouze ukázat další metodu měření. Rozhodně by výsledky této metody neměly být použité dále, jelikož ze třech měření nemůžu udělat správný závěr a dostatečně určit přesnost měření.

V této práci byly vybrány jen některé metody pro měření ohniskové vzdálenosti tenkých čoček. Pokud by čtenář měl zájem zabývat se měřením ohniskové vzdálenosti dále, lze měřit ohniskovou vzdálenosti nejen tenkých čoček, ale i objektivů nebo tlustých čoček, to však nebylo cílem této práce.

### <span id="page-56-0"></span>**Seznam použité literatury**

[1] FEYNMAN, Richard Phillips, Robert B LEIGHTON a Matthew SANDS. *Feynmanovy přednášky z fyziky: revidované vydání s řešenými příklady.* 2. vyd. Překlad Ivan Štoll. Praha: Fragment, 2013. ISBN 978-80-253-1642-9.

[2] HALLIDAY, David, Jearl WALKER a Robert RESNICK. *Fyzika: vysokoškolská učebnice obecné fyziky.* Vyd. 1. Praha: Prometheus, 2000, 5 sv. Překlady vysokoškolských učebnic. ISBN 80-7196-213-9.

[3] HUBEŇÁK, Josef*. Fyzikální měření pro učitele.* Vyd. 1. Hradec Králové: Gaudeamus, 2006, 102 s. ISBN 80-7041-236-4.

[4] JEXOVÁ, Soňa. *Geometrická optika*. Vyd. 1. Brno: Národní centrum ošetřovatelství a nelékařských zdravotnických oborů, 2010, 218 s. ISBN 978-80-7013-521-1.

[5] JEZBERA, Daniel. Měření ohniskové vzdálenosti tenkých čoček. [online]. [cit. 2015- 06-10]. Dostupné z:<http://lide.uhk.cz/prf/ucitel/jezbeda1/navody4/uloha4-3.pdf>

[6] KAPOUN, Jan. *Isaac Newton: Optika, aneb historie pátrání po podstatě světla* [online]. 2004-09-15 [cit. 2015-08-05]. Dostupné z: [http://www.scienceworld.cz/neziva](http://www.scienceworld.cz/neziva-priroda/isaac-newton-optika-aneb-historie-patrani-po-podstate-svetla-2204/)[priroda/isaac-newton-optika-aneb-historie-patrani-po-podstate-svetla-2204/](http://www.scienceworld.cz/neziva-priroda/isaac-newton-optika-aneb-historie-patrani-po-podstate-svetla-2204/)

[7] KARÁSEK, Petr, BUBENÍČKOVÁ, Hana, PAVLÍČEK, Radek. *Kompenzační pomůcky pro uživatele se zrakovým postižením*, [online]. 2012 [cit. 2015-08-11]. Dostupné z:<http://www.centrumpronevidome.cz/doc/kompenzacni-pomucky.pdf>

[8] LEPIL, Oldřich. *Fyzika pro gymnázia: optika. 3*., přeprac. vyd. Praha: Prometheus, c2002, 205 s., [8] s. obr. příl. ISBN 9788071962373.

[9] MALÍŠEK, Vladimír. *Co víte o dějinách fyziky*. 1. vyd. Praha: Horizont, 1986, 269 s., fot. příl. Malá moderní encyklopedie (Horizont).

[10] PETERSEN, S., COTTER, M. A. (Eds.). (2015). *Challenging interdisciplinary science experiments: Volume 2 - Tasks of the European Union Science Olympiads 2008- 2012*. Münster [u.a.]: Waxmann.

[11] REICHL, Jaroslav, VŠETIČKA, Martin. *Měření velikosti rychlosti světla*, [online]. 2012-11-24 [cit. 2015-08-05]. Dostupné z: [http://fyzika.jreichl.com/main.article/view/664-mereni-velikosti-rychlosti-svetla#](http://fyzika.jreichl.com/main.article/view/664-mereni-velikosti-rychlosti-svetla)

[12] *Skripta optika* [online]. [cit. 2015-08-06]. Dostupné z: <http://www.unium.cz/materialy/mu/pedf/skripta-optika-m9076-p1.html>

[13] SVOBODA, Emanuel. *Přehled středoškolské fyziky.* 3. vyd. Praha: Prometheus, 1998, 497 s. ISBN 80-7196-116-7.

[14] ŠIŇOR, M. *Historie optiky*, [online]. 1998-07-05 [cit. 2015-07-29]. Dostupné z: <http://vega.fjfi.cvut.cz/docs/sfbe/optika/node4.html>